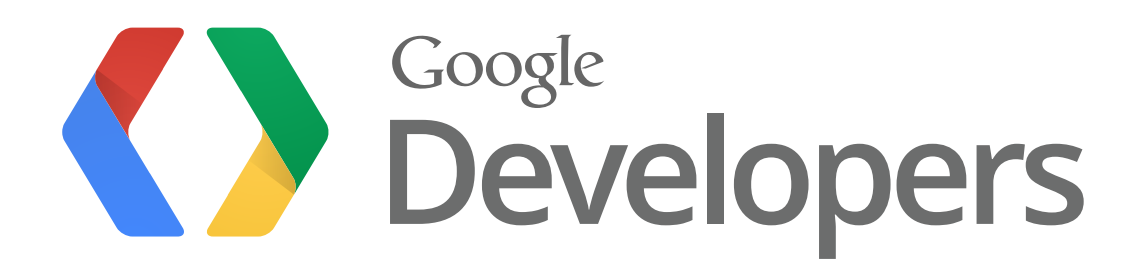

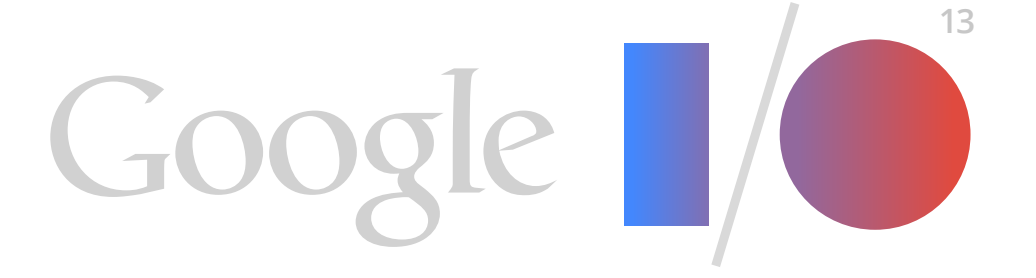

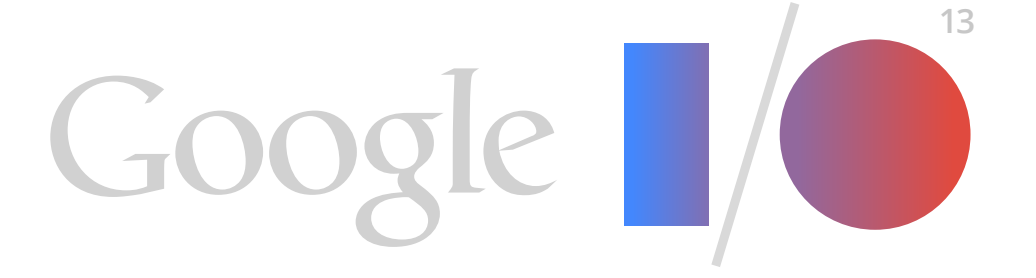

### **Identity Tech Overview** Less Pain, More Gain

Tim Bray Developer Advocate

### **Please feed back!**

- Use the mobile app
- Point your barcode reader at the QR back there
- Later, on video

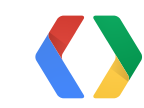

### An Introduction to Integrating Google+ Sign-In

**Jonathan Beri, Ridhima Kedia**

- 
- Google+ Sign-In for Web Apps
- Silvano Luciani, Xiangtian Dai<br> **Best Practices for Google+ Sign-In**

Google+ Sign-In for Android Developers

**Lee Denison, Wesley Tarle**

**Ade Oshineye**

### Google+ Sign-In for iOS Developers

**Gus Class, Joanna Smith**

### Cross-Platform Auth with Google+ Sign-In

**Francis Ma, Chris Cartland**

How to Offer Google+ Sign-In Alongside Other Social Sign-In Services

**Ian Barber**

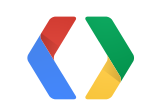

Keys to the Kingdom: Design Patterns for Using OAuth in the Cloud

**Benjamin Wiley Sittler, Adam Eijdenberg**

5

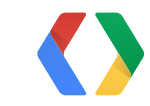

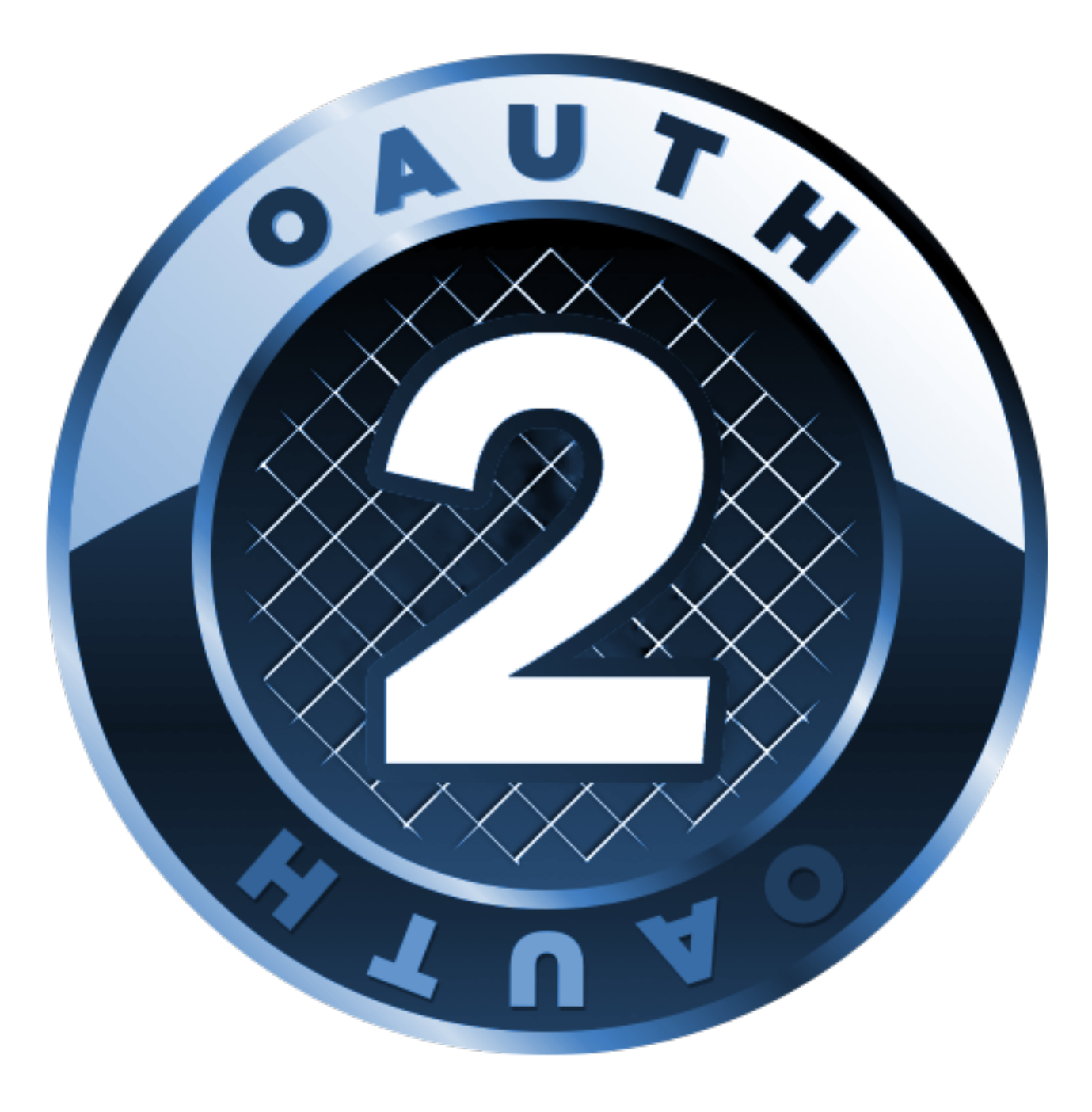

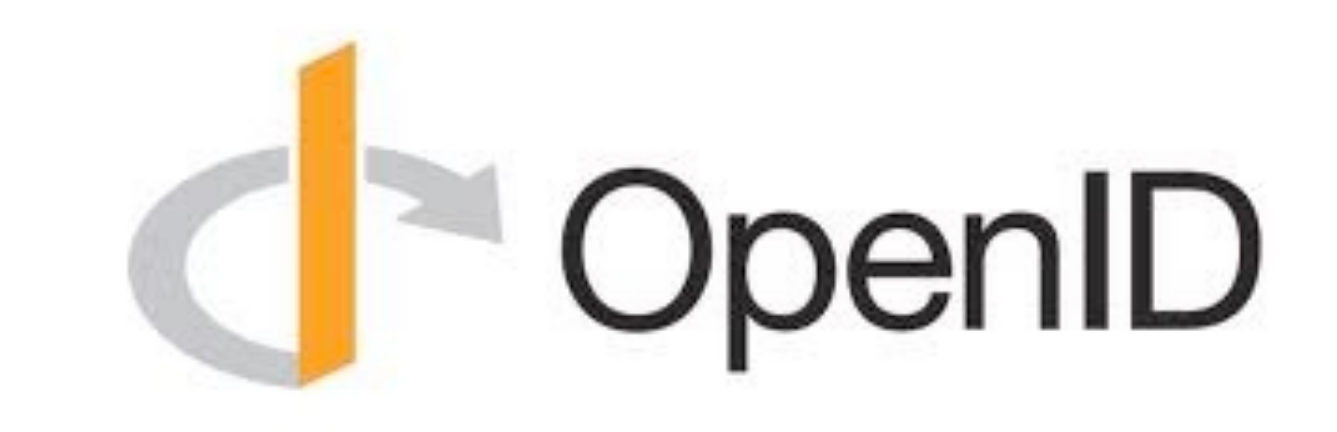

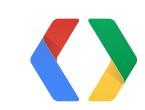

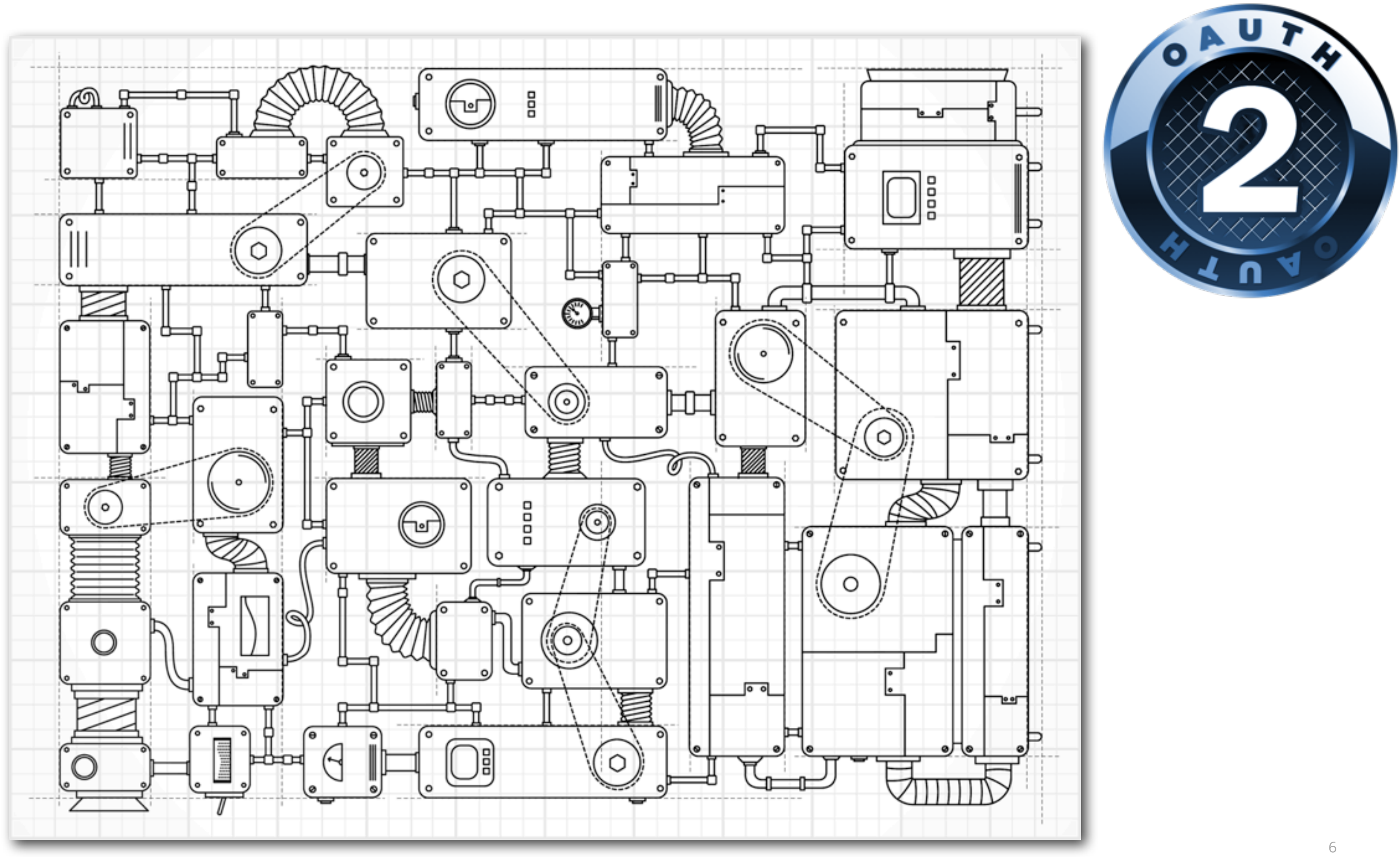

# "ya29.AHES6ZQjFP7Ih-1pKyG9vdUo F28p4peeieppieob5CPHAwq3FLnm"

## An Access Token

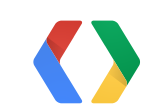

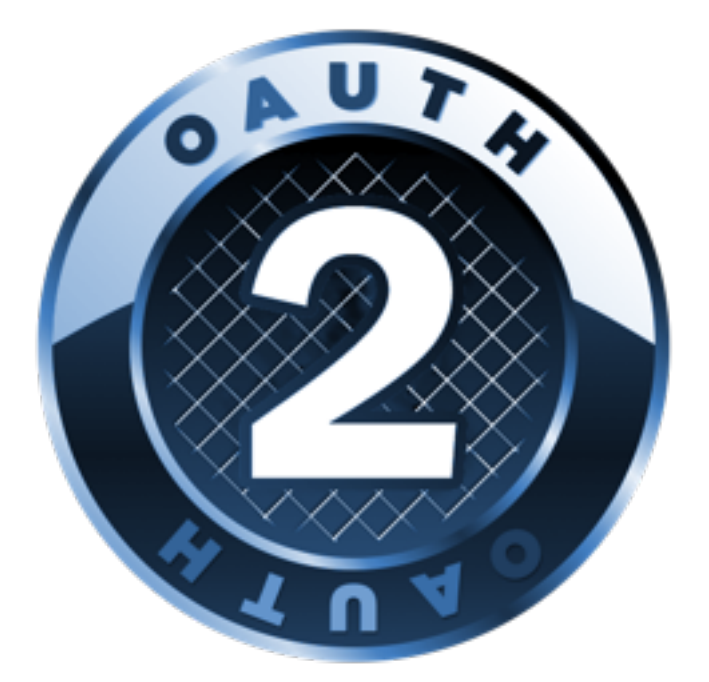

### GET [/v1/people/](https://www.googleapis.com/plus/v1/people/)me HTTP/1.1

...

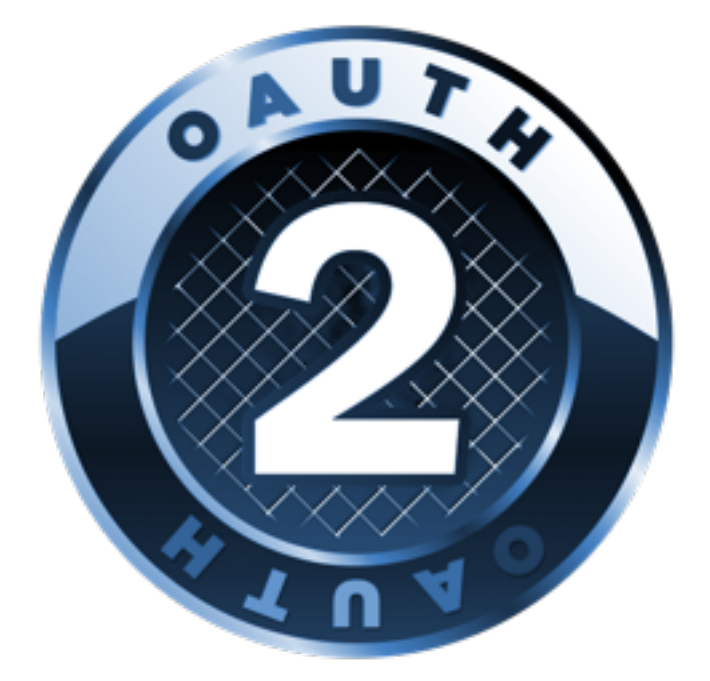

### Host: www.googleapis.com Authorization: Bearer ya29.AHES6ZQjFP7Ih-1pKyG9vdUoF2...

## How to use an Access Token

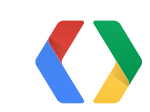

 [https://www.googleapis.com/oauth2/v1/tokeninfo?access\\_token=ya29.AHES6Z...](https://www.googleapis.com/oauth2/v1/tokeninfo?access_token=ya29.AHES6ZQjFP7Ih-1pKyG9vdUoEl4EQpeeieppieob5CPHAwq3FLnm) {

```
 "issued_to": "407408718192.apps.googleusercontent.com",
 "audience": "407408718192.apps.googleusercontent.com",
 "user_id": "107760670355981561507946",
 "scope": "https://www.googleapis.com/auth/plus.me",
 "expires_in": 3370,
```

```
 "access_type": "offline"
```
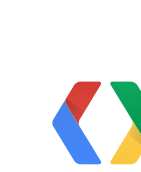

}

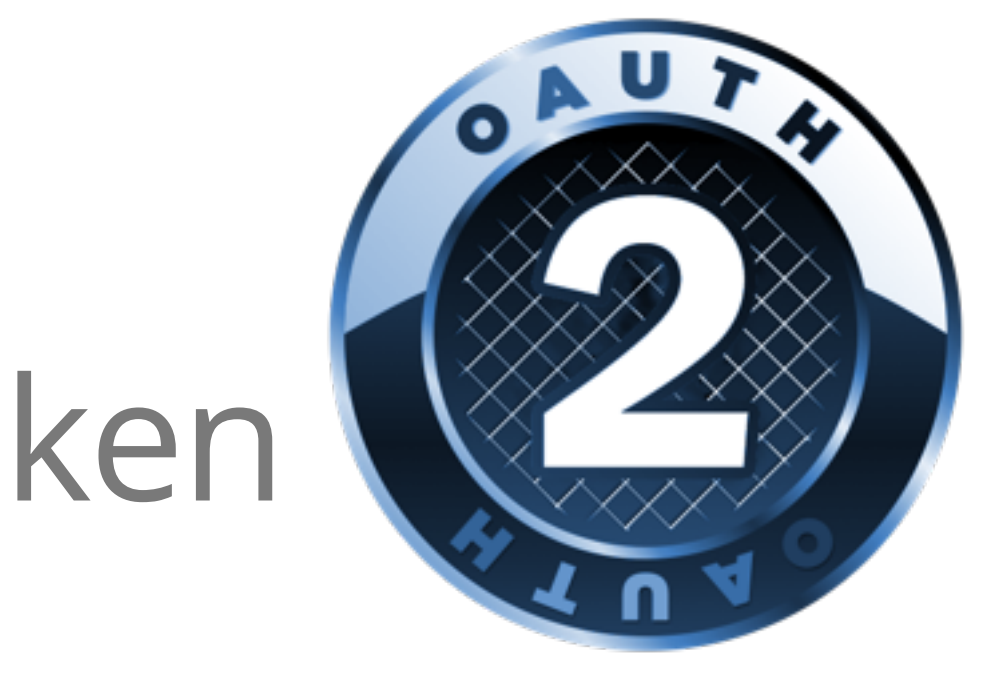

- 
- -
- 
- 
- 

 $\circ$ 

# How to peek into an Access Token

```
634> curl \
```
### **An Access Token**

- Is opaque,
- short-lived, and
- signifies the right for a particular Google Account to access a particular scope.
- It is unencrypted, therefore
- it must be transmitted over TLS (https).

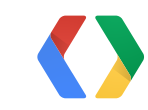

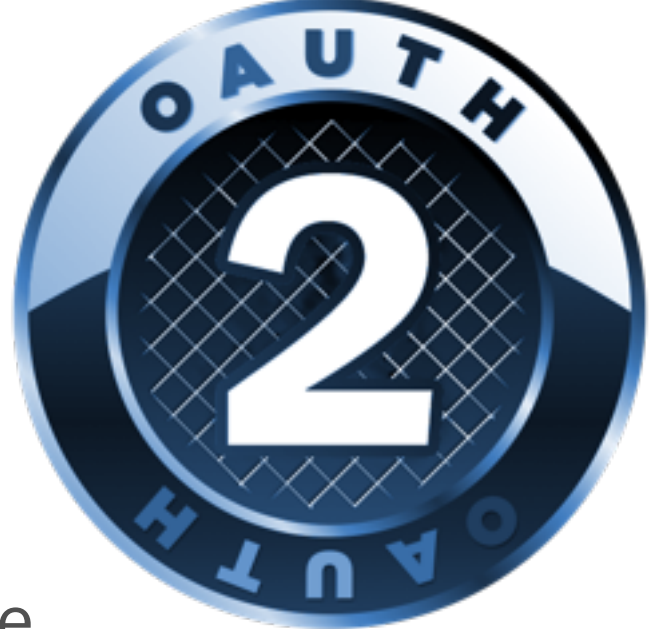

# <sup>-</sup> OpenID

eyJhbGciOiJSUzI1NiIsImtpZCI6ImFkMmE1MGNiNzBjNWRhNzg5ZWUyNmQwNWI4ZjYyMW E5OWU4MTIwMmUifQ.eyJpc3MiOiJhY2NvdW50cy5nb29nbGUuY29tIiwiaWQiOiIxMDc2M DY3MDM1NTgxNjE1MDc5NDYiLCJzdWIiOiIxMDc2MDY3MDM1NTgxNjE1MDc5NDYiLCJjaWQ iOiI0MDc0MDg3MTgxOTIuYXBwcy5nb29nbGV1c2VyY29udGVudC5jb20iLCJhenAiOiI0M Dc0MDg3MTgxOTIuYXBwcy5nb29nbGV1c2VyY29udGVudC5jb20iLCJ0b2tlbl9oYXNoIjoi VzlhVEtEVmF6M1VKdkhHdTUzLWJ5dyIsImF0X2hhc2giOiJXOWFUS0RWYXozVUp2SEd1N TMtYnl3IiwiYXVkIjoiNDA3NDA4NzE4MTkyLmFwcHMuZ29vZ2xldXNlcmNvbnRlbnQuY29 tIiwiaWF0IjoxMzY3NTMxODg2LCJleHAiOjEzNjc1MzU3ODZ9.vtELejHfCClmqR9QTmk-ZATjEQaE37jiizY8cWUwBJ8hpXtTkjD9kRs91vncm8BmF\_ztT7I3Q64AqYN8kJCyi82icl igeO6vJ\_bO-LgSkJSv657m1agdLPhkB6zqGKkH8qT40xwdYTXOXB0EkNZiGQhYg\_TJNDas Tn9KKxba-DE

# An ID Token

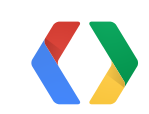

# <sup>OpenID</sup>

eyJhbGciOiJSUzI1NiIsImtpZCI6ImFkMmE1MGNiNzBjNWRhNzg5ZWUyNmQwNWI4ZjYyMW E5OWU4MTIwMmUifQ.eyJpc3MiOiJhY2NvdW50cy5nb29nbGUuY29tIiwiaWQiOiIxMDc2M DY3MDM1NTgxNjE1MDc5NDYiLCJzdWIiOiIxMDc2MDY3MDM1NTgxNjE1MDc5NDYiLCJjaWQ iOiI0MDc0MDg3MTgxOTIuYXBwcy5nb29nbGV1c2VyY29udGVudC5jb20iLCJhenAiOiI0M Dc0MDg3MTgxOTIuYXBwcy5nb29nbGV1c2VyY29udGVudC5jb20iLCJ0b2tlbl9oYXNoIjoi VzlhVEtEVmF6M1VKdkhHdTUzLWJ5dyIsImF0X2hhc2giOiJXOWFUS0RWYXozVUp2SEd1N TMtYnl3IiwiYXVkIjoiNDA3NDA4NzE4MTkyLmFwcHMuZ29vZ2xldXNlcmNvbnRlbnQuY29 tIiwiaWF0IjoxMzY3NTMxODg2LCJleHAiOjEzNjc1MzU3ODZ9.vtELejHfCClmqR9QTmk-ZATjEQaE37jiizY8cWUwBJ8hpXtTkjD9kRs91vncm8BmF\_ztT7I3Q64AqYN8kJCyi82icl igeO6vJ\_bO-LgSkJSv657m1agdLPhkB6zqGKkH8qT40xwdYTXOXB0EkNZiGQhYg\_TJNDas Tn9KKxba-DE

# An ID Token

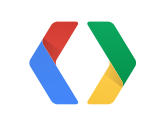

base64

### eyJhbGciOiJSUzI1NiIsImtpZCI6ImFkMmE1MGNiNzBjNWRhNzg5ZWUyNmQwNWI4ZjYyMW E5OWU4MTIwMmUifQ. (payload) . vtELejHfCClmqR9QTmk-ZATjEQaE37jiizY8cWUw BJ8hpXtTkjD9kRs91vncm8BmF\_ztT7I3Q64AqYN8kJCyi82icligeO6vJ\_bO-LgSkJSv65 7m1agdLPhkB6zqGKkH8qT40xwdYTXOXB0EkNZiGQhYg\_TJNDasTn9KKxba-DE header

{ "alg":"RS256", "kid":"ad2a50cb70c5da789ee26d05b8f621a99e81202e" } ID Token header

signature

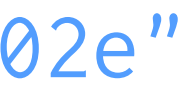

 $\overline{\phantom{a}}$ 

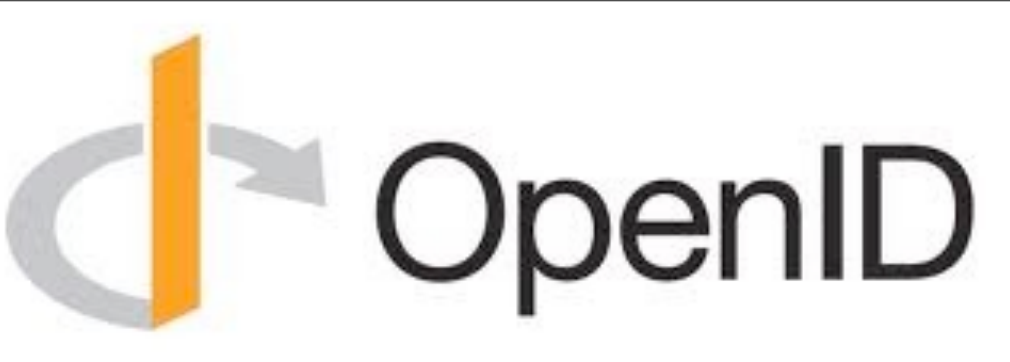

"859c1234d08e008cc261ff11de5f8da1b8c4d490": "-----BEGIN \nMIICITCCAYqgAwIBAgIIVW52kRi9CMQwDQYJKoZIhvcNAQEFBQAwNjl nZpY2VhY2NvdW50LmNvbTAe\nFw0xMzA1MDExMzEzMzRaFw0xMzA1MDM lzdGVtLmdzZXJ2aWNlYWNjb3VudC5jb20wgZ8wDQYJKoZI\nhvcNAQEBI mfC\n9GAVlJgCI2Fpg41JKUCU1E67R9KKlinFX2xVI4dXDhIH8E/nuta 0mZEjoZjai8qeyYlbdHEtG6cmT\n6tivAgMBAAGjODA2MAwGA1UdEwEB GAQUFBwMCMA0GCSqGSIb3DQEBBQUAA4GBAAsMGm6EQxvQEWVz\nm3+av; LeQeEL\nbthdgePuUBYqTKG10AYyfM9SFwe8bcEBiL+T3UmUEw0JL/xB END CERTIFICATE ----- \n",

"ad2a50cb70c5da789ee26d05b8f621a99e81202e": "-----BEGIN \nMIICITCCAYqgAwIBAgIIAiRtMKqTubQwDQYJKoZIhvcNAQEFBQAwNjl nZpY2VhY2NvdW50LmNvbTAe\nFw0xMzA1MDIxMjU4MzRaFw0xMzA1MDQ lzdGVtLmdzZXJ2aWNlYWNjb3VudC5jb20wgZ8wDQYJKoZI\nhvcNAQEBI Vnb\numqyJYJHz6UKufzUKn2eC3/hMBJb/lvhRwP1Dz7+E1k1YsK5IShl PGiTV3RUNcCehUDJWiKygKW4Qg\nenLTAgMBAAGjODA2MAwGA1UdEwEB, GAQUFBwMCMA0GCSqGSIb3DQEBBQUAA4GBAJFJiOzmcLHpCLQL\nA3NMN] HRkGW1\nM0PKJLwl8Axpo4JsnYkq4aRtt7ZaLkfo4zYHWtrBWYR5Qf6dy END CERTIFICATE-----\n"

### [www.googleapis.com/oauth2/v1/certs](http://www.googleapis.com/oauth2/v1/certs)

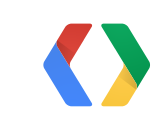

14

### { "iss":"accounts.google.com", "sub":"107606703558161507946", "azp":"407408718192.apps.googleusercontent.com", "token\_hash":"W9aTKDVaz3UJvHGu53-byw", "at\_hash":"W9aTKDVaz3UJvHGu53-byw", "aud":"407408718192.apps.googleusercontent.com", "iat":1367531886, "exp":1367535786 }

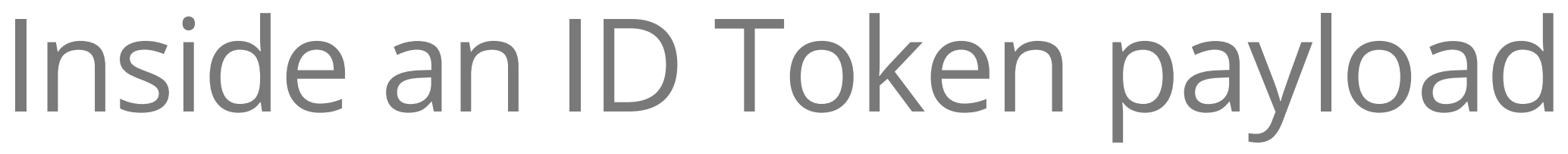

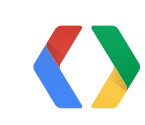

### .eyJpc3MiOiJhY2NvdW50cy5nb29nbGUuY29... payload

base64

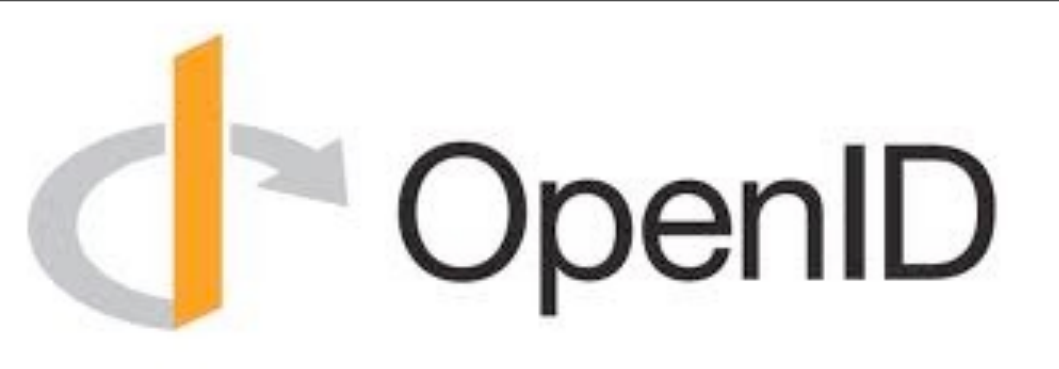

### **An ID Token**

- Is cryptographically signed by an issuer ("iss"),
- asserts that the user ("sub") is authenticated by that issuer,
- is meant for a particular recipient ("aud"), and
- may have been issued to a particular authorized party ("azp").
- It is unencrypted, therefore
- it must be transmitted over TLS (https).
- They are *incredibly useful!* (see tbray.org/ongoing/When/201x/2013/04/04/ID-Tokens)

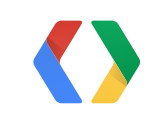

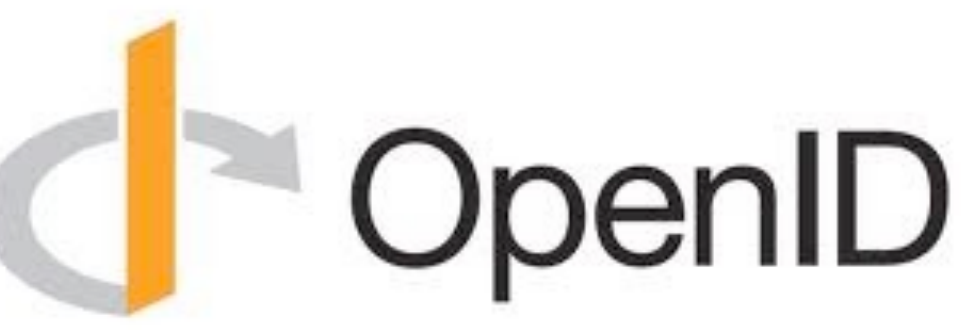

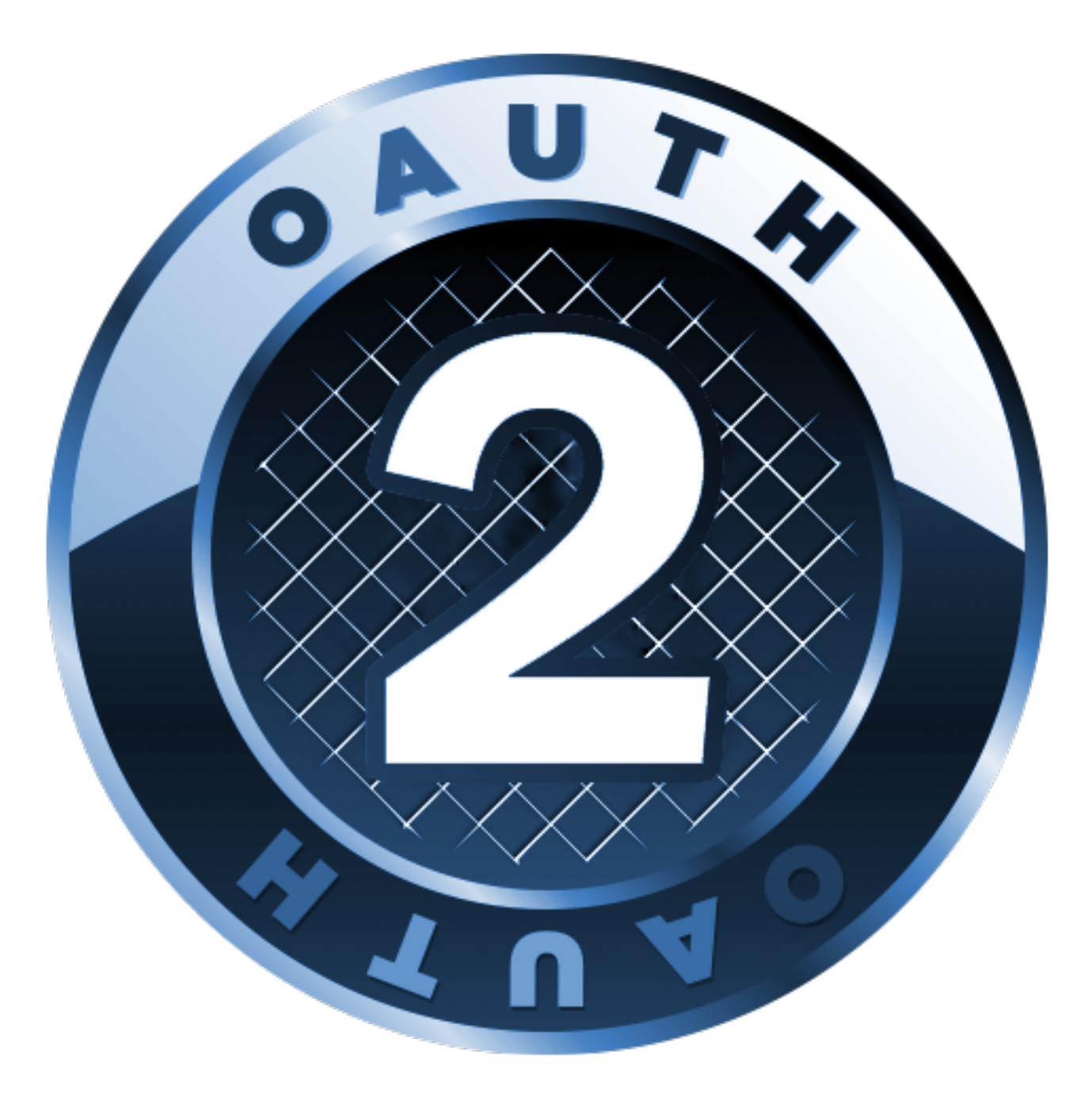

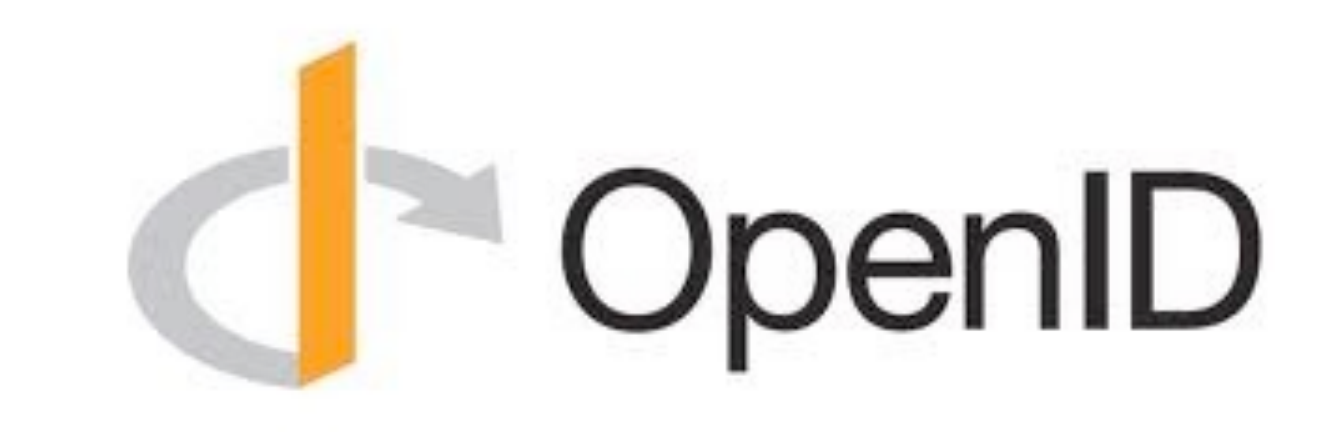

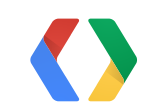

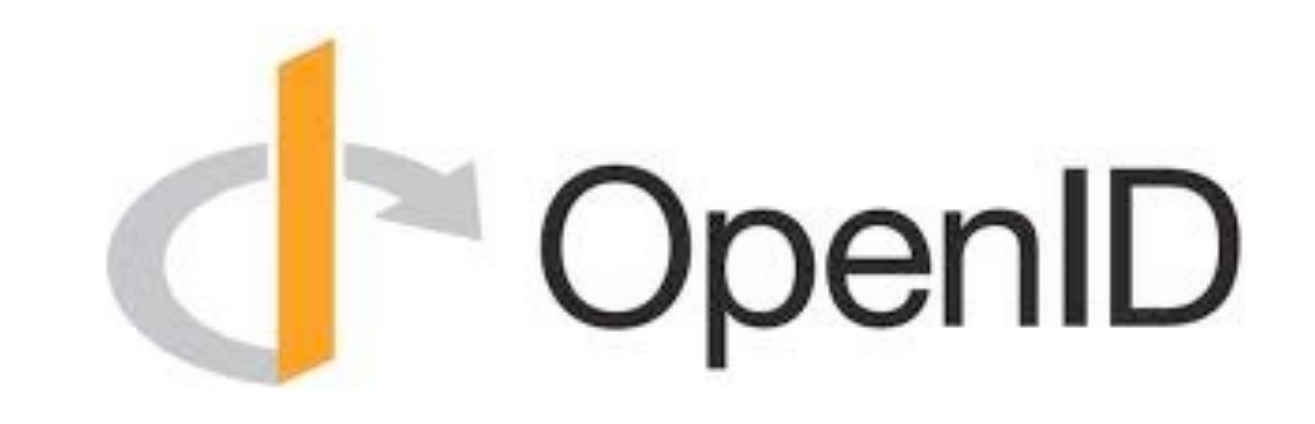

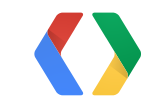

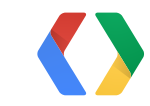

### **Google APIs Client Libraries**

The Google APIs Client Libraries are great examples of how to use the Google APIs Discovery Service to build a good quality client library for Google APIs. All libraries are open-sourced and ready for to use as a sample.

In the table below, the first column shows each library's stage of development; note that some are still in early stages. The second column links to the main page for each library.

For libraries that have samples for the Google APIs Discovery Service, the third column in the table below links to them directly. If a library's samples page does not yet include a sample for this API, you can still use that library -- simply adapt one of the existing samples as needed.

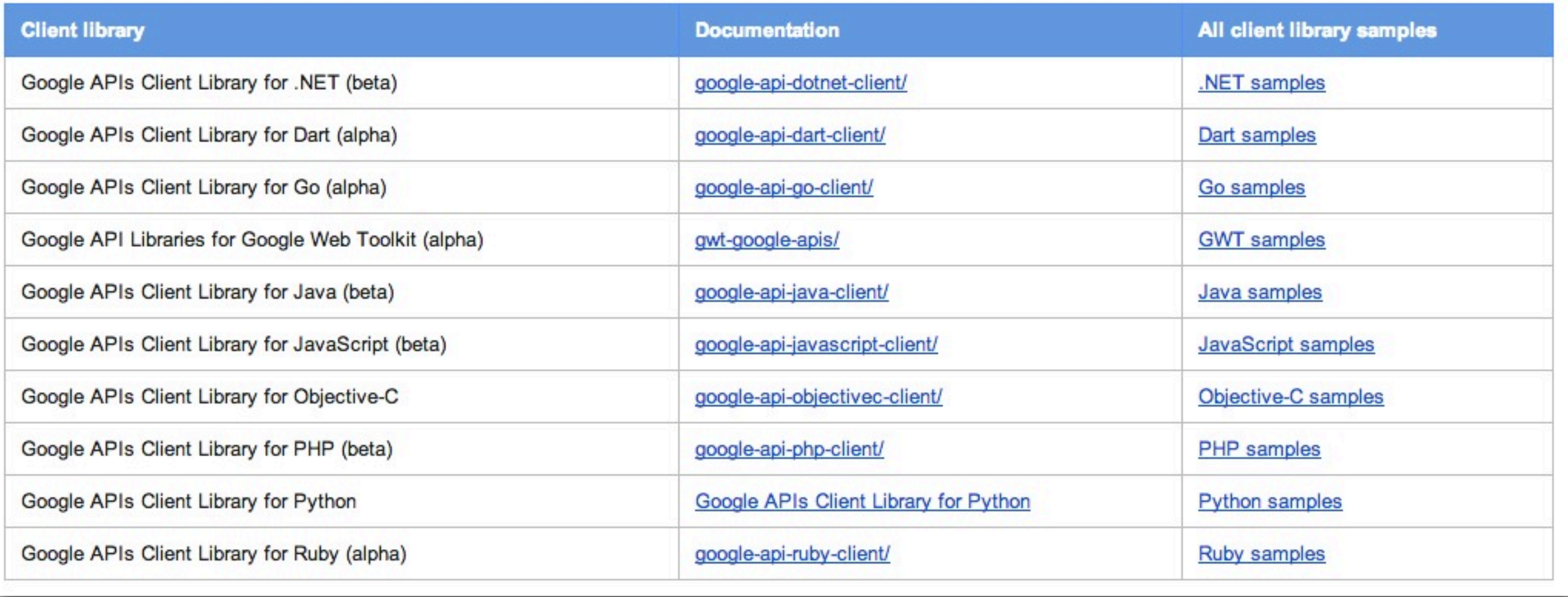

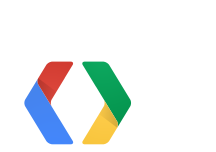

### developers.google.com/discovery/libraries

```
POST /o/oauth2/token HTTP/1.1
Host: accounts.google.com
Content-Type: application/x-www-form-urlencoded
```

```
code=4/P7q7W91a-oMsCeLvIaQm6bTrgtp7&
client_id=8819981768.apps.googleusercontent.com&
client_secret=meR-4o41afd72rf6n970TtoH&
redirect_uri=https://oauth2-login-demo.appspot.com/code&
grant_type=authorization_code
```

```
HTTP/1.1 200 OK
Content-Type: application/json
{
   "access_token":"1/fFAGRNJru1FTz70BzhT3Zg",
   "expires_in":3920,
   "token_type":"Bearer"
}
```
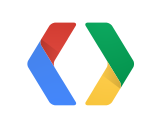

# **Authorization Authentication**

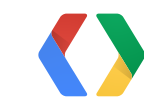

# **Authorization Authentication**

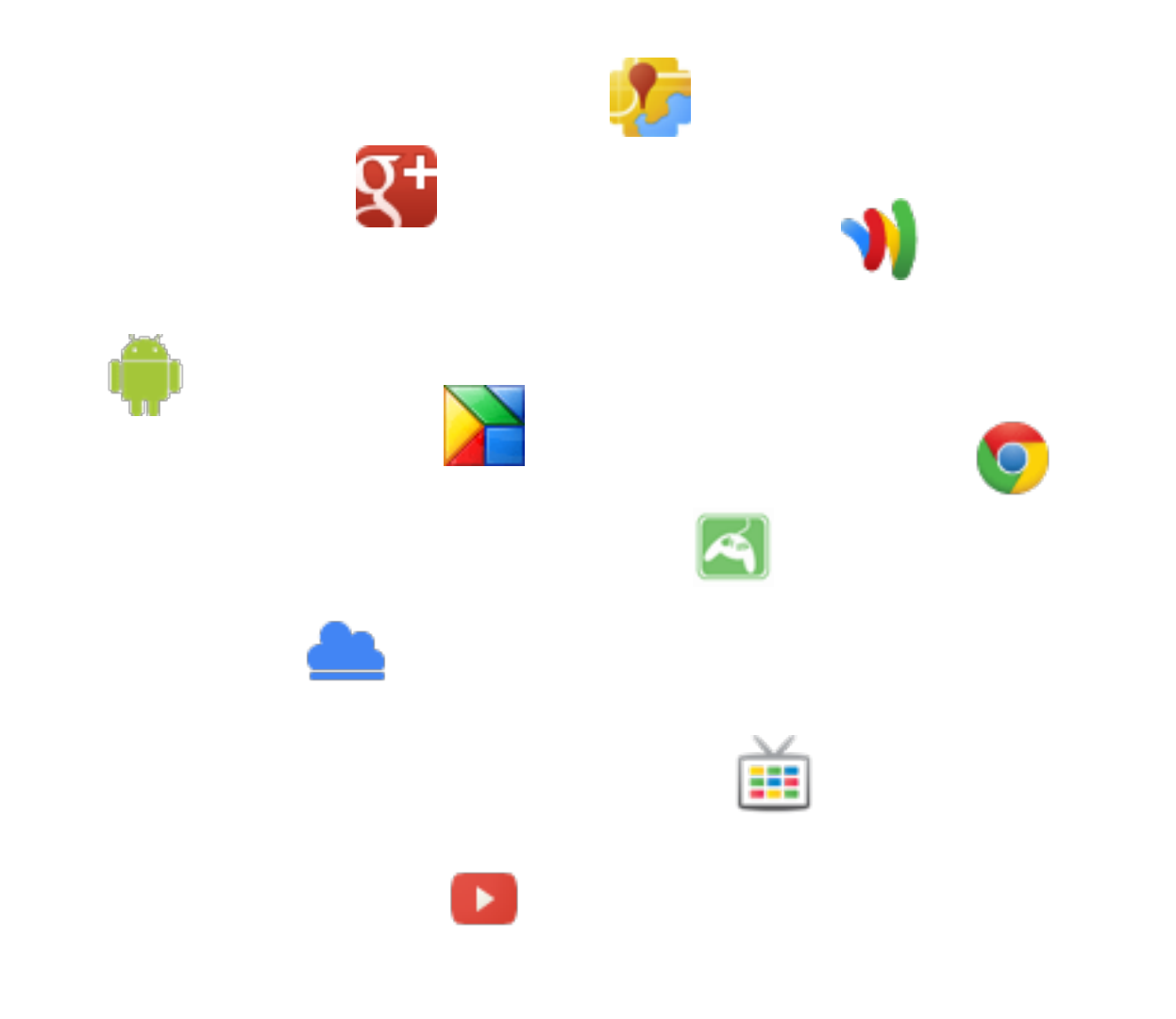

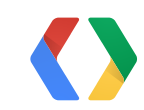

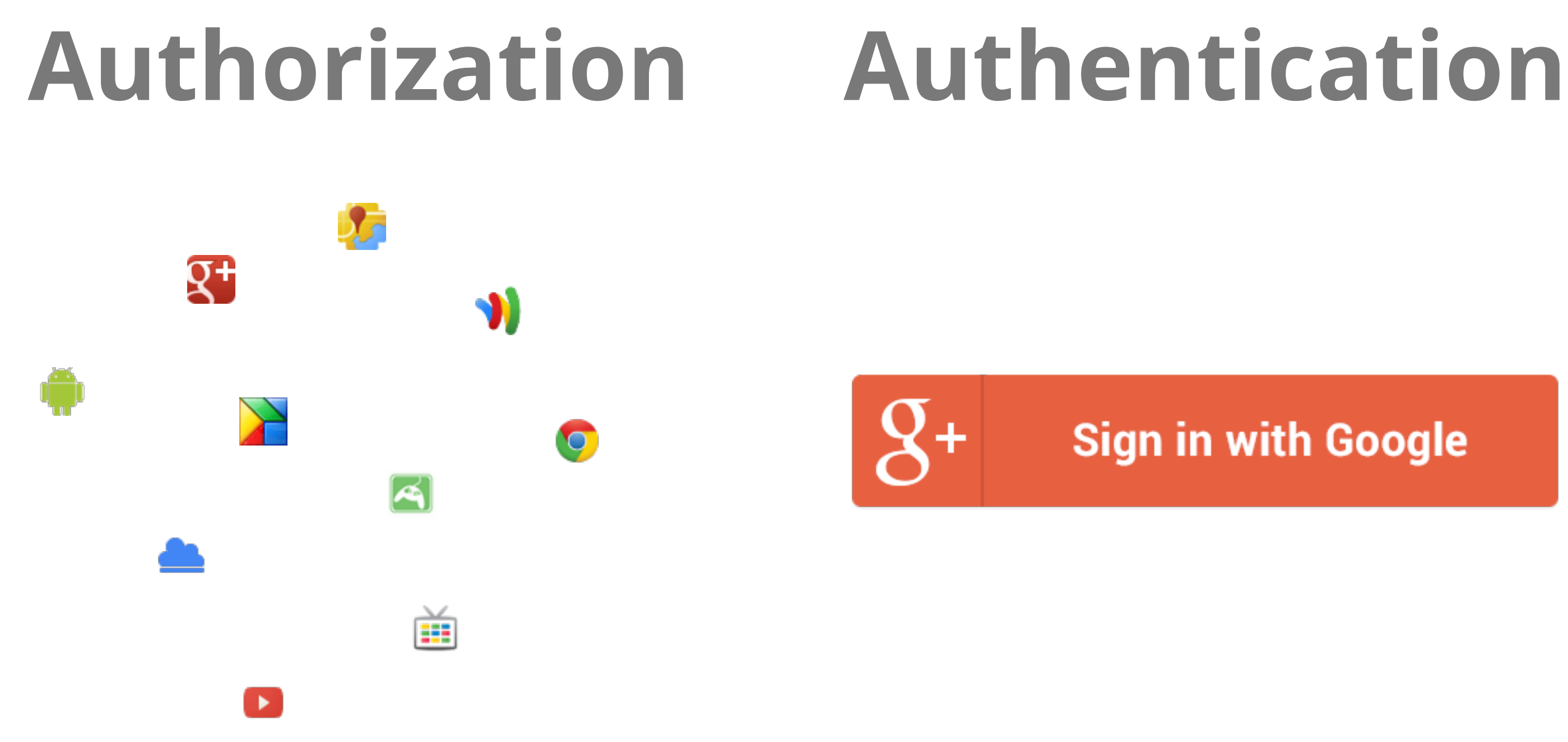

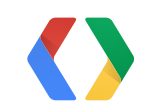

### **Sign in with Google**

# (Authz/authn demo)

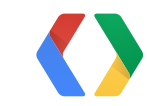

```
<body>
  <div id="gConnect">
    <button class="g-signin"
        data-scope="https://www.googleapis.com/auth/plus.login"
       http://schemas.google.com/AddActivity"
        data-clientId="{{ CLIENT_ID }}"
        data-accesstype="offline"
        data-callback="onSignInCallback"
        data-theme="dark"
        data-cookiepolicy="single_host_origin">
    </button>
```
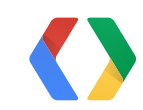

```
get '/people' do
   # Check for stored credentials in the current user's session.
   if !session[:token]
 halt 401, 
'User not connected.'
   end
```
 # Authorize the client and construct a Google+ service. \$client.authorization.update\_token!(session[:token].to\_hash) plus = \$client.discovered\_api('plus' , 'v1')

```
 # Get the list of people as JSON and return it.
   response = $client.execute!(plus.people.list,
 :collection => 'visible'
,
      :userId \implies 'me').body
   content_type :json
   response
end
```
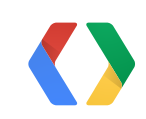

```
<body>
  <div id="gConnect">
    <button class="g-signin"
       https://www.googleapis.com/auth/plus.login"
       http://schemas.google.com/AddActivity"
        data-clientId="{{ CLIENT_ID }}"
        data-accesstype="offline"
        data-callback="onSignInCallback"
        data-theme="dark"
        data-cookiepolicy="single_host_origin">
```
</button>

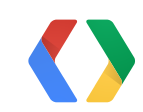

```
<body>
  <div id="gConnect">
    <button class="g-signin"
        data-scope="https://www.googleapis.com/auth/plus.login"
       http://schemas.google.com/AddActivity"
        data-clientId="{{ CLIENT_ID }}"
        data-accesstype="offline"
        data-callback="onSignInCallback"
        data-theme="dark"
        data-cookiepolicy="single_host_origin"
        data-apppackagename="com.textuality.favcolor">
    </button>
```
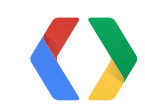

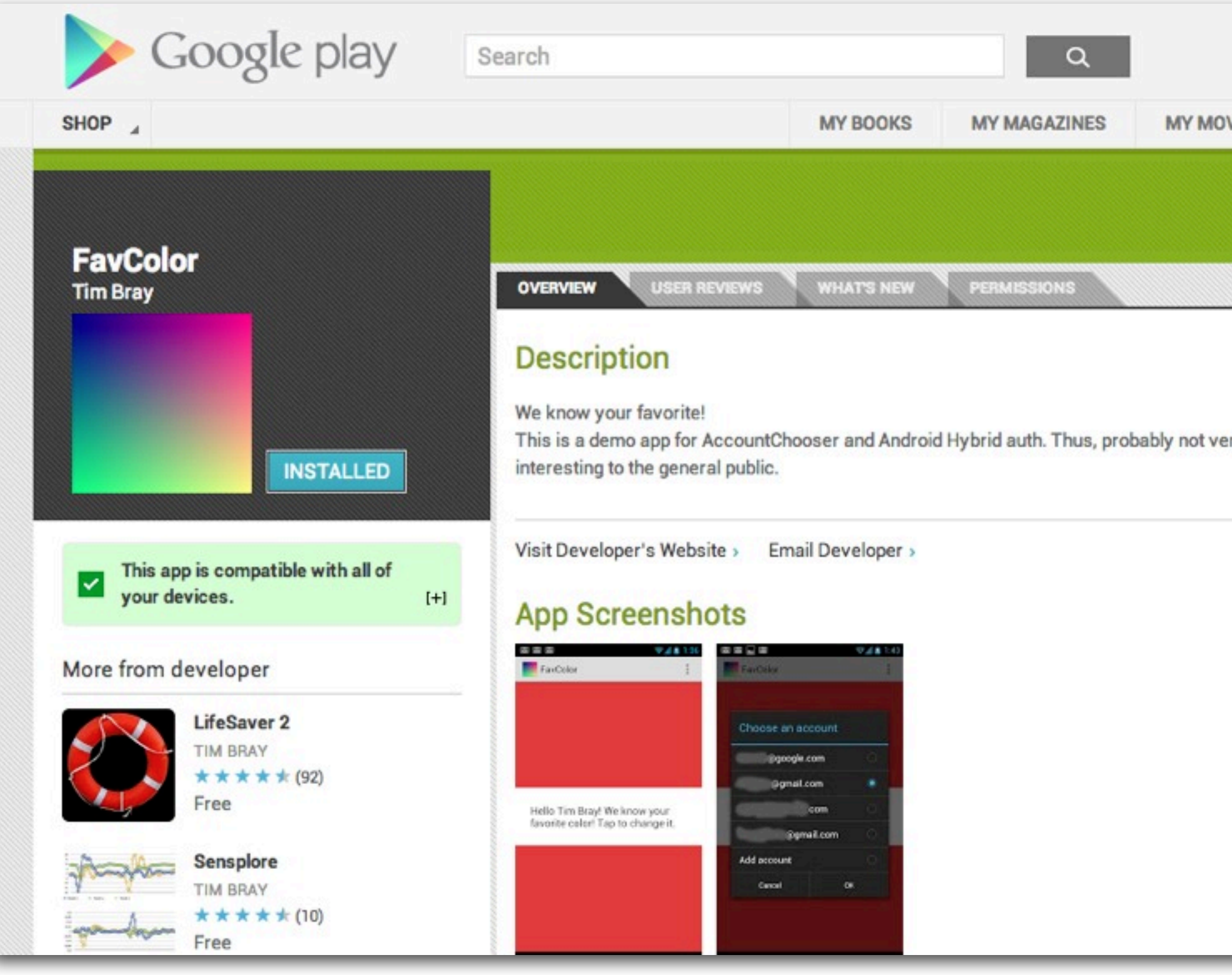

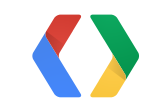

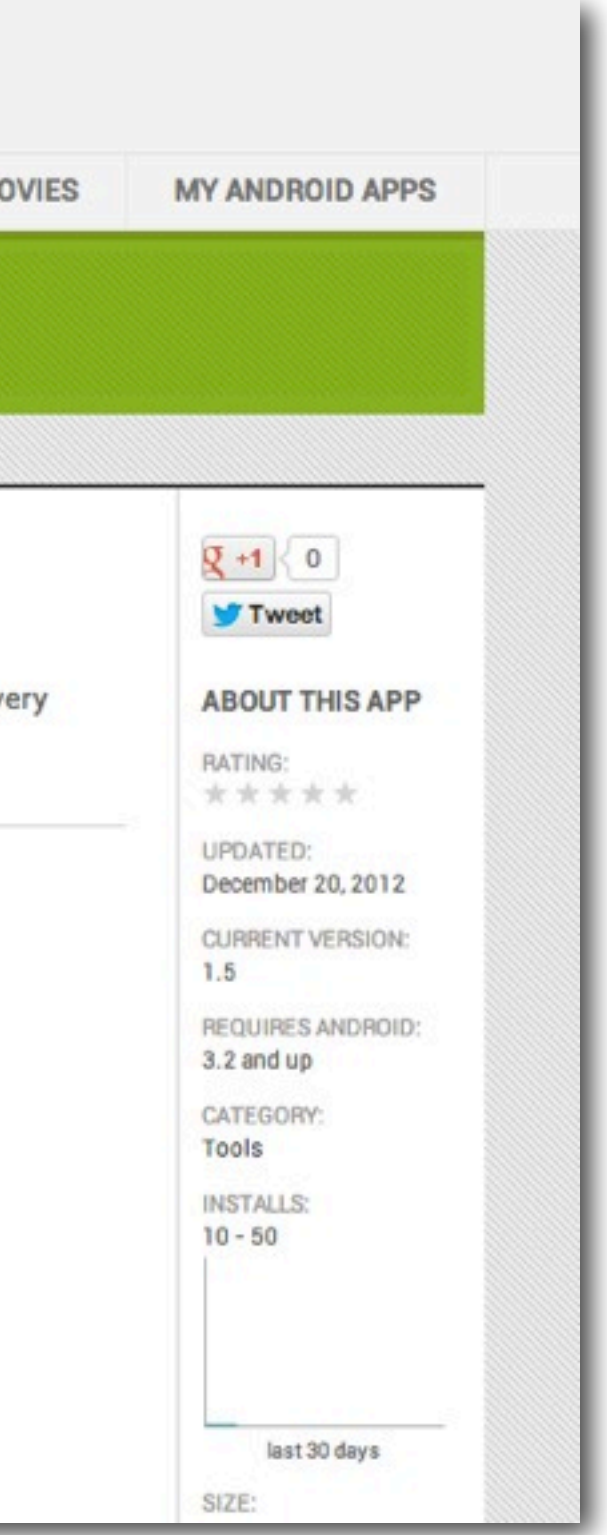

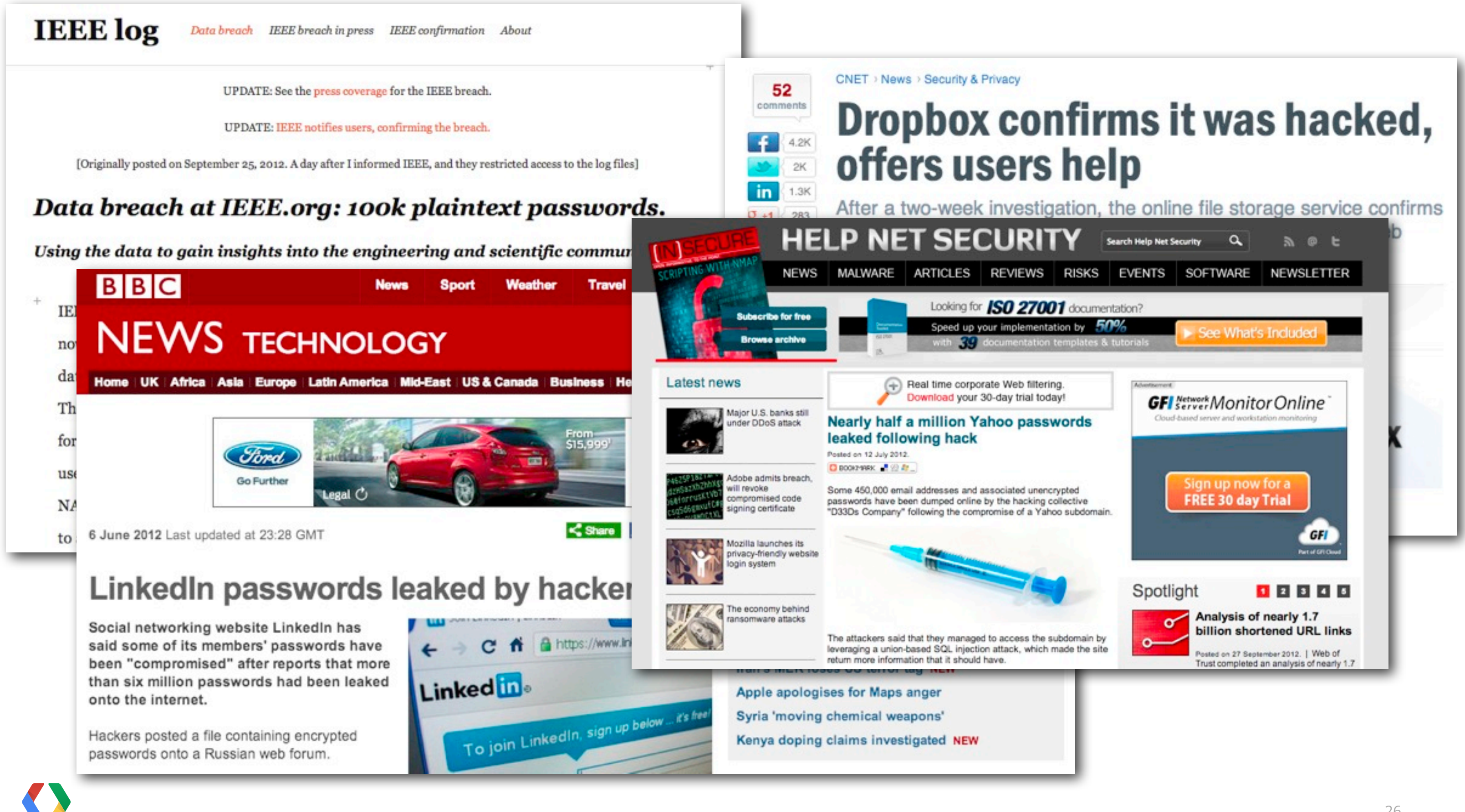

- The password must be at least 8 characters long.
- The password **must** contain at least:
	- one alpha character [a-zA-Z];
	- one numeric character [0-9];
	- one special character from this set:
		- $\therefore$  ! @ \$ % ^ & \* ( ) \_ = + [ ] ; : ' " , < . > / ?
- The password **must not**:
	- contain spaces;
	- begin with an exclamation [!] or a question mark [?];
	- contain your login ID.
	- Contain your registered email address
- The password cannot contain repeating character strings of 3 or more identical characters. E.g. "1111" or "aaa"
- The sequence of the first 3 characters cannot be in your login ID.
- The first 8 characters cannot be the same as in your previous password.
- Passwords are treated as case sensitive.

### From the top Google match for "password rules"

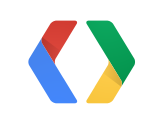

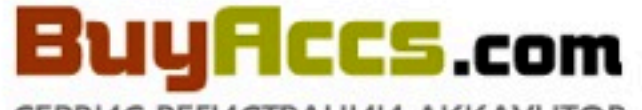

СЕРВИС РЕГИСТРАЦИИ АККАУНТОВ

Наш магазин аккаунтов рад предложить аккаунты различных почтовых служб и бесплатных хостингов для любых задач. Вы получете аккаунты СРАЗУ после оплаты заказа через Webmoney.

Также доступна услуга залива редиректов на Pochta.ru, Cwahi.net и Ocatch.com что является уникальной услугой - вы получаете готовые редиректы в течение часа после заказа. При покупке аккаунтов менее 1000 штук действует специальный тариф.

www.FreedomScripts.org - разработка софта на заказ Мега Софт для дорвеев - Zerber Одобрятор друзей - Мой мир

Twidium - безопасный и профессиональный инструмент для раскрутки твиттера накрутить фолловеров в Твиттер

Заработай на продаже аккаунтов

Купить аккаунты Одноклассников Купить аккаунты Вконтакте

### • Сейчас в продаже

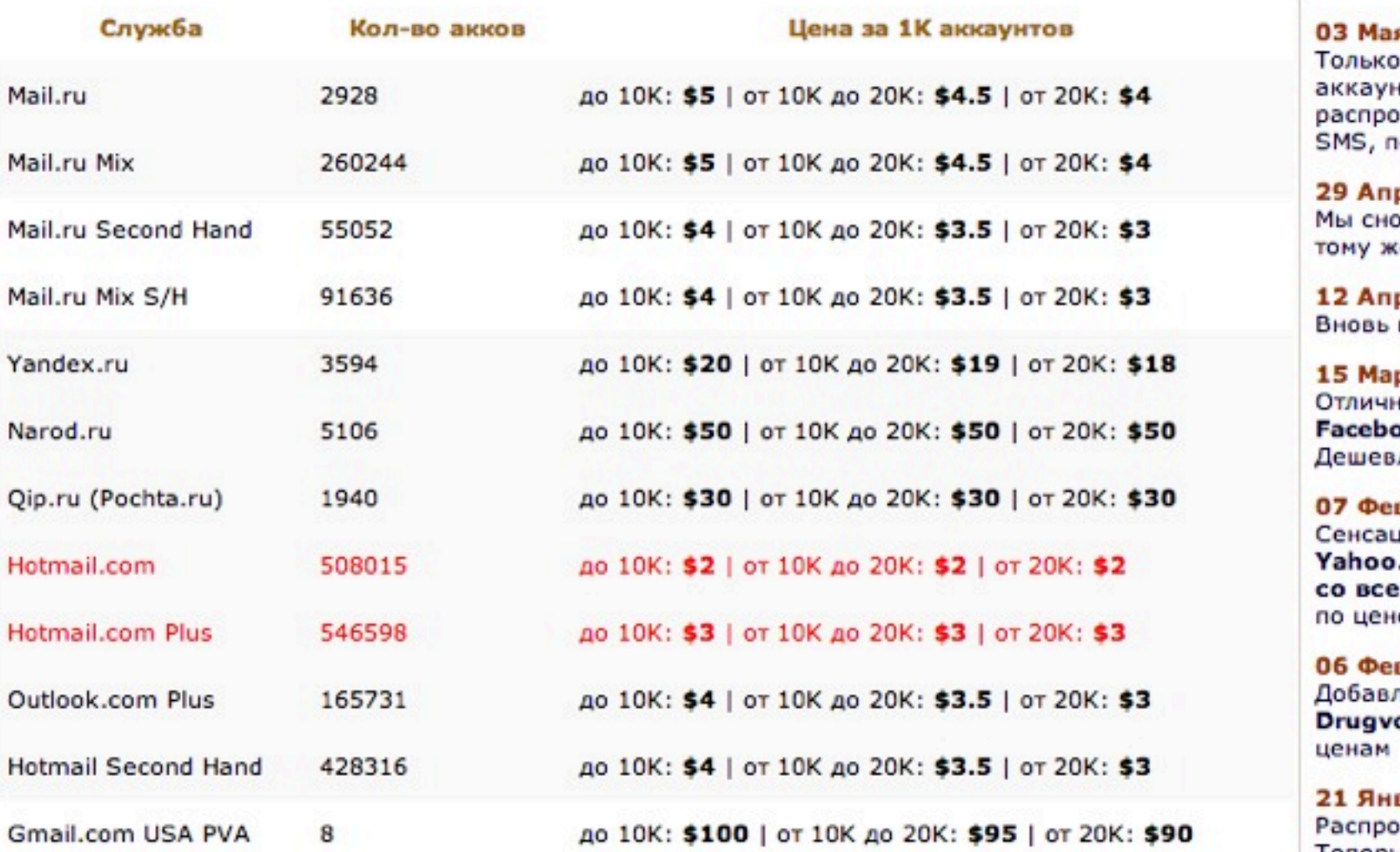

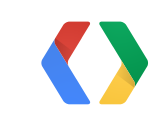

**В** Новости

### Мая 2013

ько с 3 по 15 мая суперцены на аунты Hotmail.com и Mail.com! Также продаем Яндекс, активированный по б, по цене ниже себестоимости!

### Апр 2013

снова продаем аккаунты Mamba.ru, к у же - по старой цене.

### Апр 2013

вь в продаже аккаунты Twitter.com!

### **Map 2013**

ичная цена на аккаунты ebook.com! Bcero \$80 sa 1000 wr. невле не бывает!

### Фев 2013

сационная цена на аккаунты 100.com. Теперь отличные аккаунты всеми регистрационными данными цене от \$7 за 1000 шт!

### Фев 2013

іавлены аккаунты Tabor.ru и gvokrug.ru по очень интересным

### Янв 2013

продаем аккаунты Одноклассников! Теперь всего по 9 руб за шт!

### **SupenTable**<sup>®</sup>

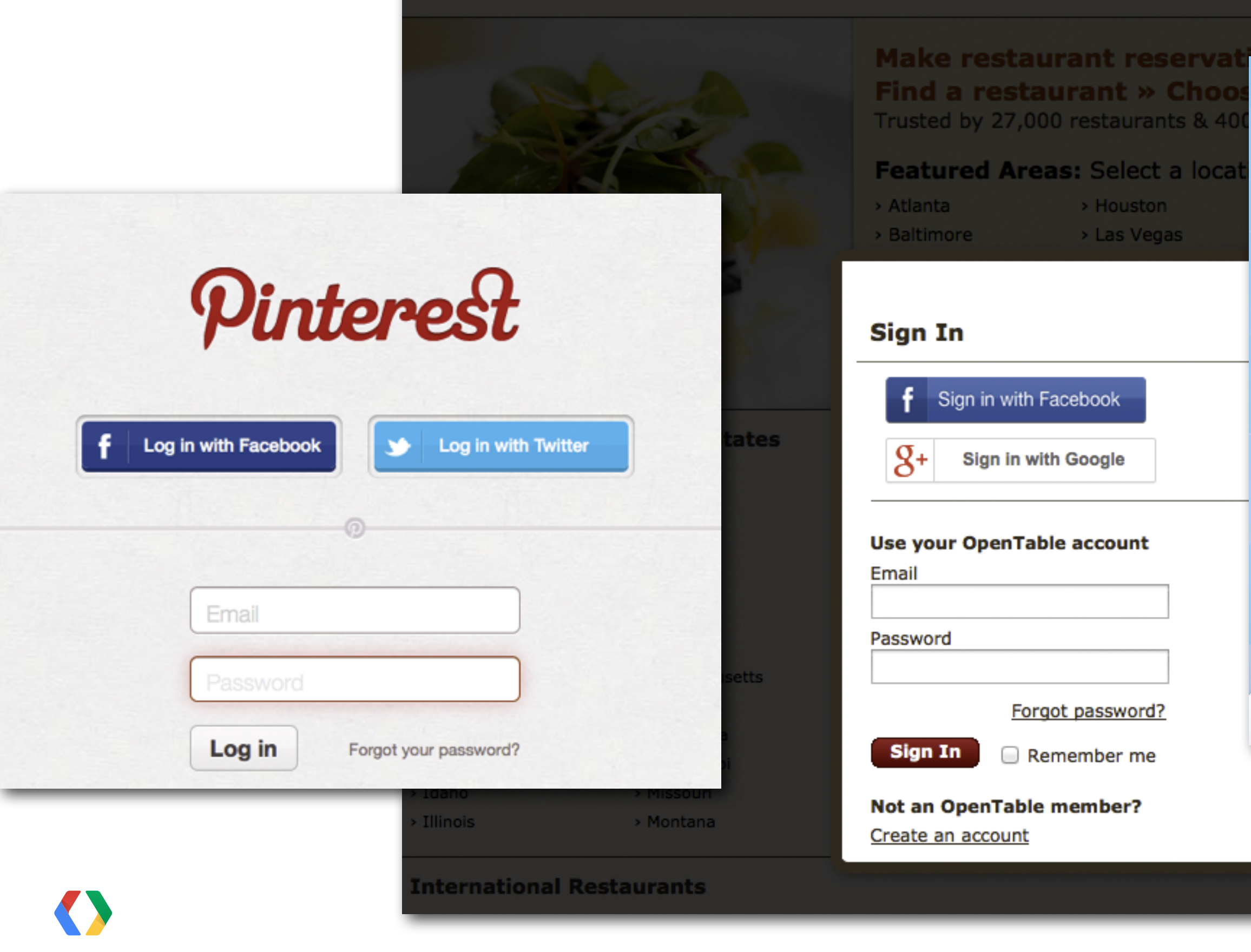

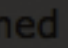

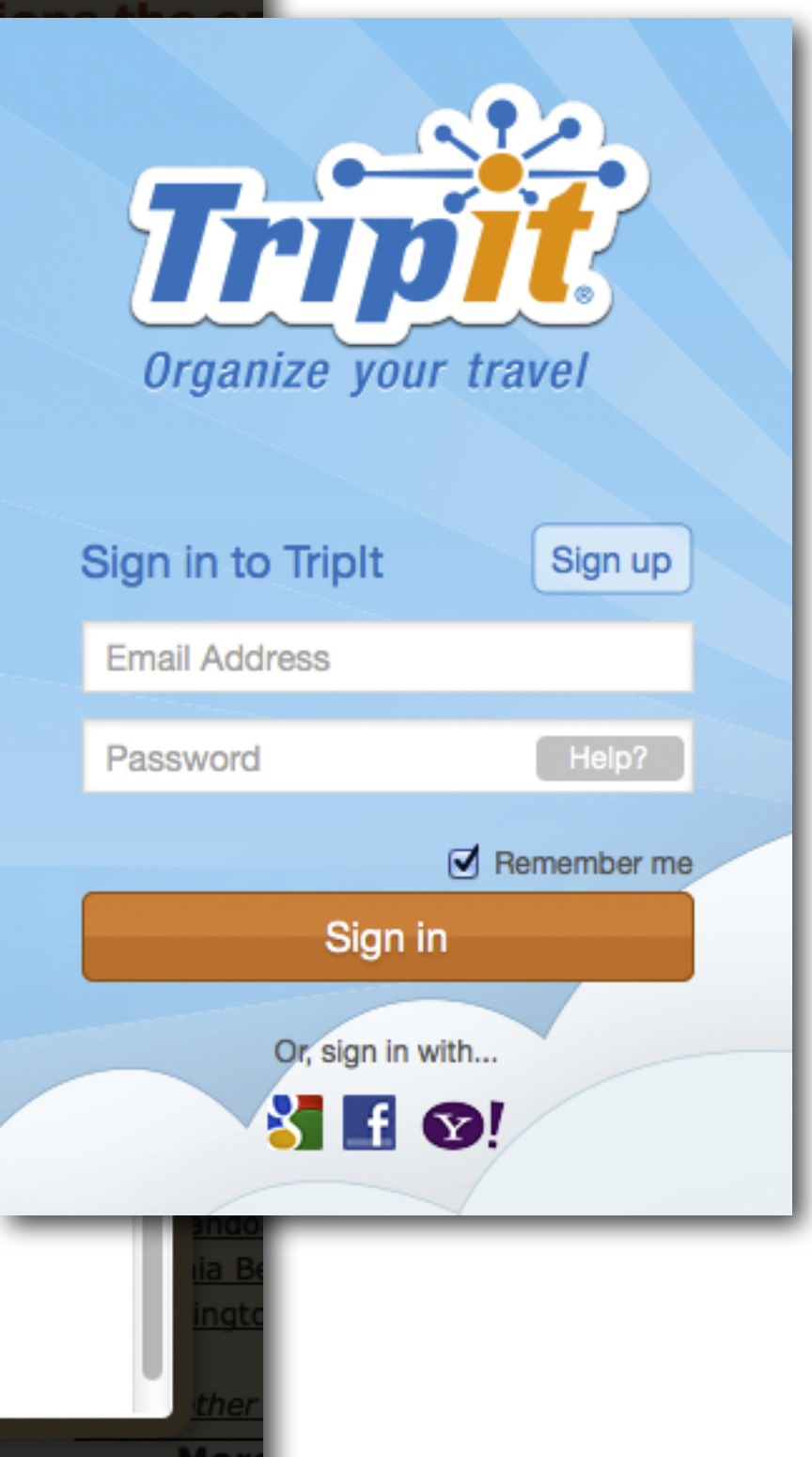

# (AccountChooser demo)

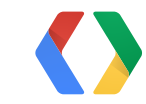

### Google Identity Cookbook & +1

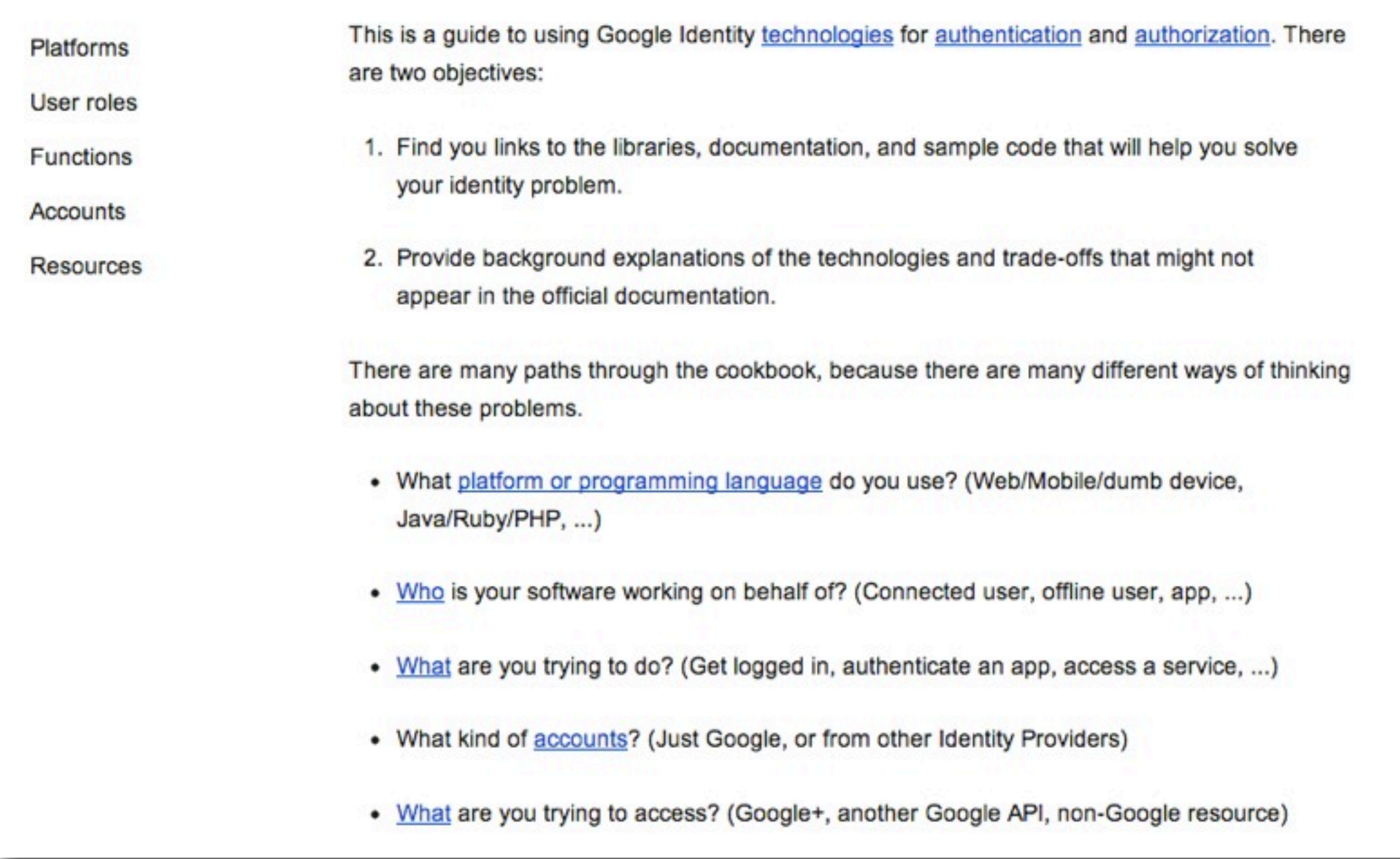

### developers.google.com/accounts/cookbook/

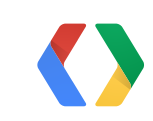

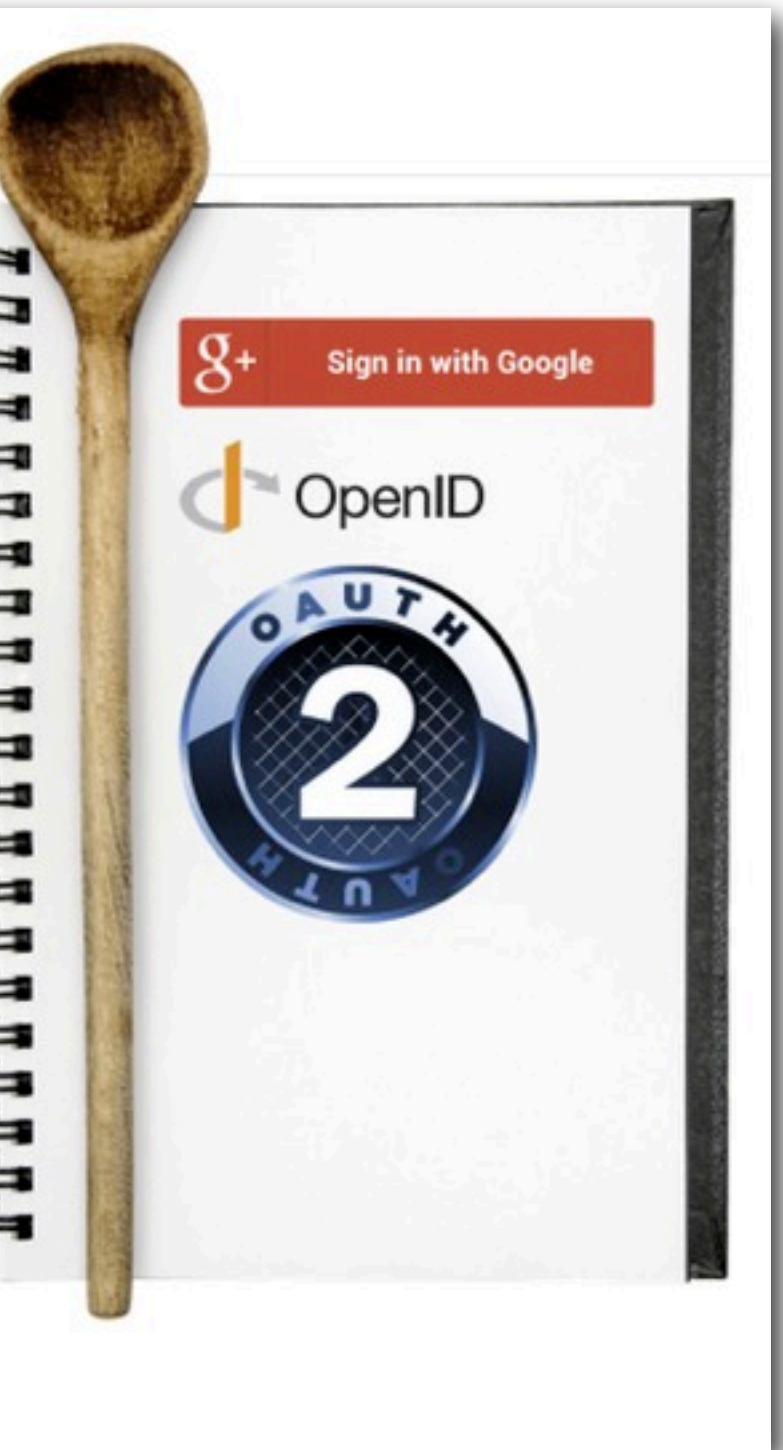

### **Cookbook "Platforms" page**

- [Android app on a compatible device](https://devsite.googleplex.com/accounts/cookbook/platforms/Compatible-Android) with Google Play services.
- A [native compiled app](https://devsite.googleplex.com/accounts/cookbook/platforms/Native-Apps) on a personal computer or mobile device.
- Android app without Google Play services (for example, a Kindle). This is effictively equivalent to the [Native-app](https://devsite.googleplex.com/accounts/cookbook/platforms/Native-Apps) scenario.
- [iOS app.](https://devsite.googleplex.com/accounts/cookbook/platforms/iOS)
- [Browser-based Web app.](https://devsite.googleplex.com/accounts/cookbook/platforms/Browser-Based)
- [Hybrid mobile/web,](https://devsite.googleplex.com/accounts/cookbook/platforms/Hybrid) where components need to share identity.
- [Chrome app/extension.](https://devsite.googleplex.com/accounts/cookbook/platforms/Chrome)
- [Server-side app.](https://devsite.googleplex.com/accounts/cookbook/platforms/Server-App)
- [Low-capability device](https://devsite.googleplex.com/accounts/cookbook/platforms/Low-Capability) (keyboard-challenged).

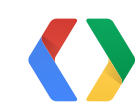

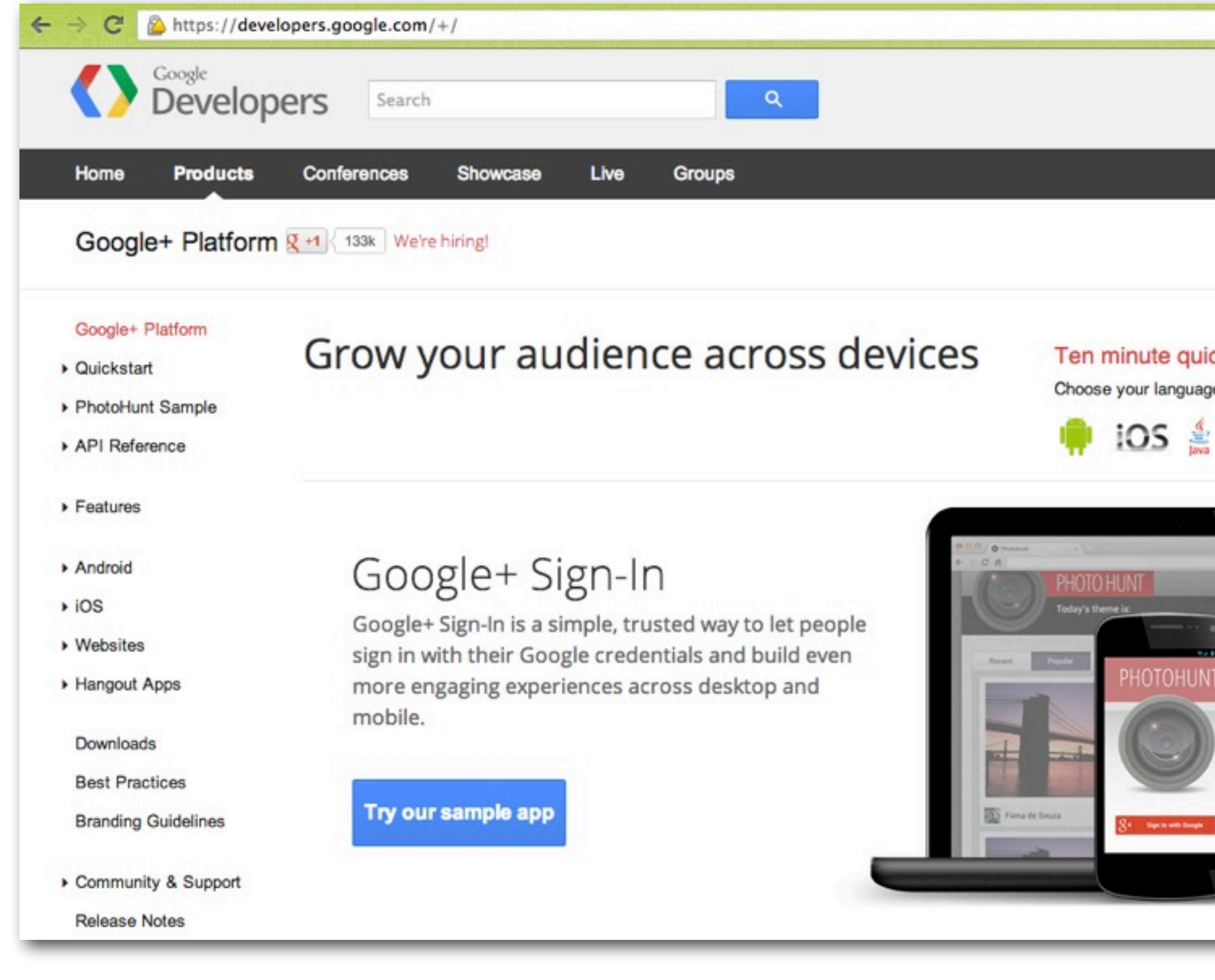

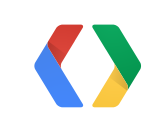

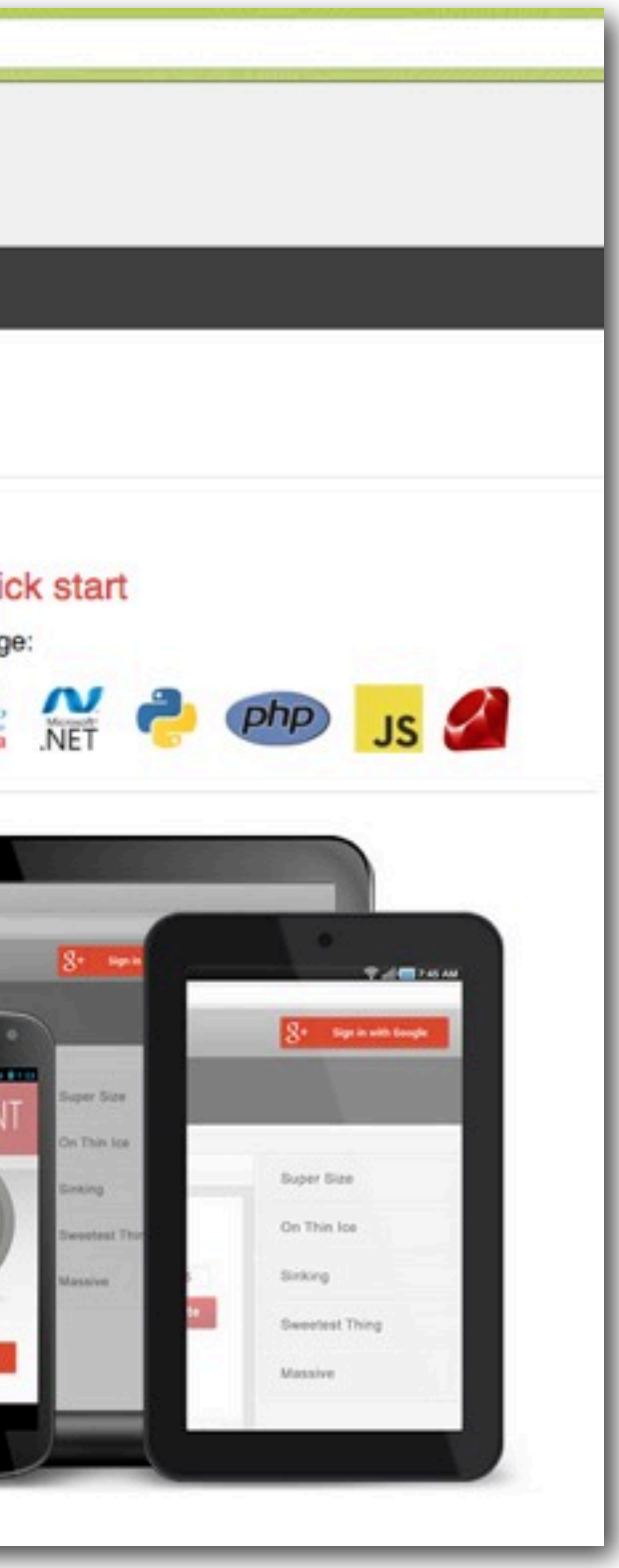

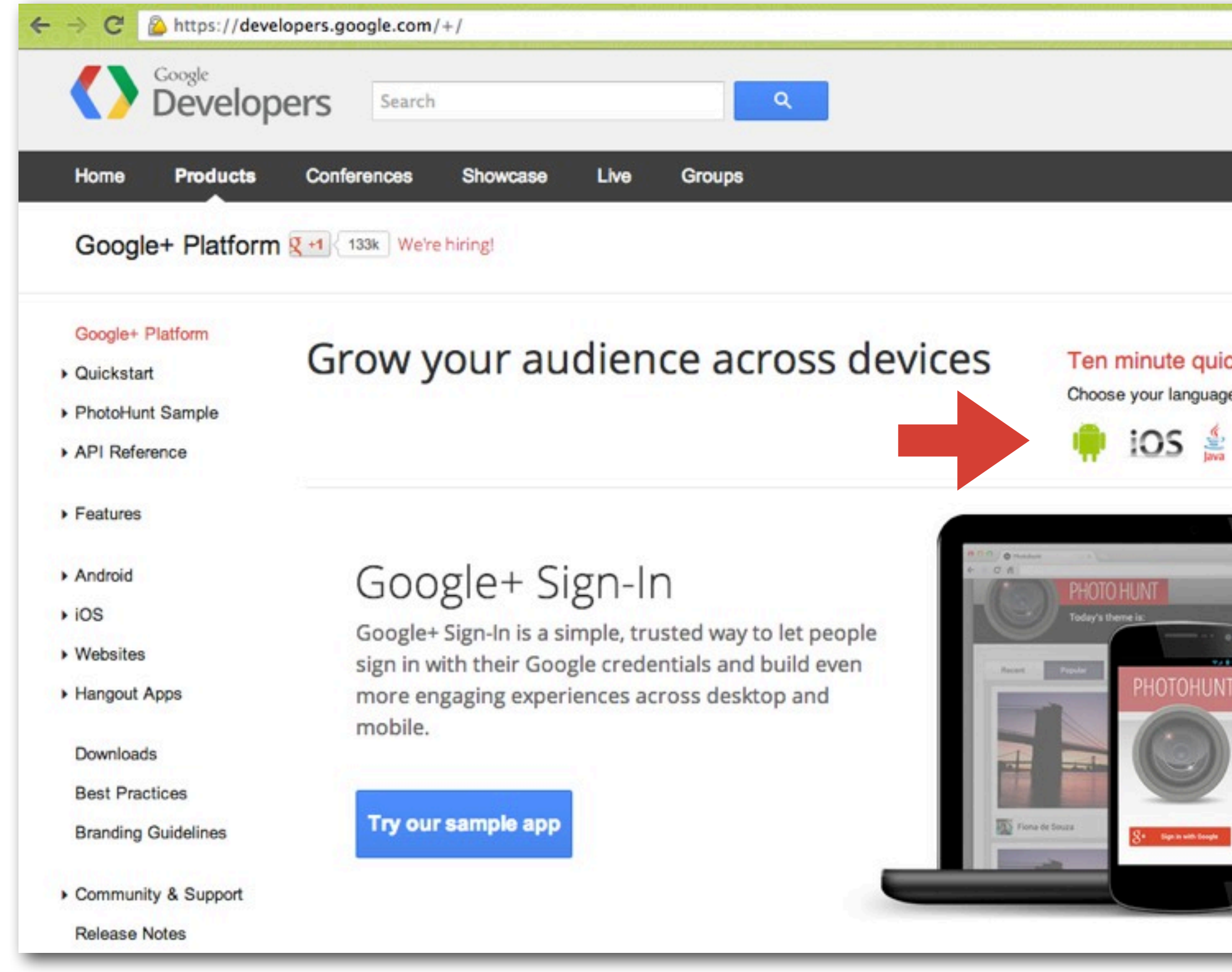

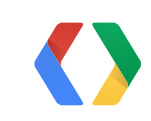

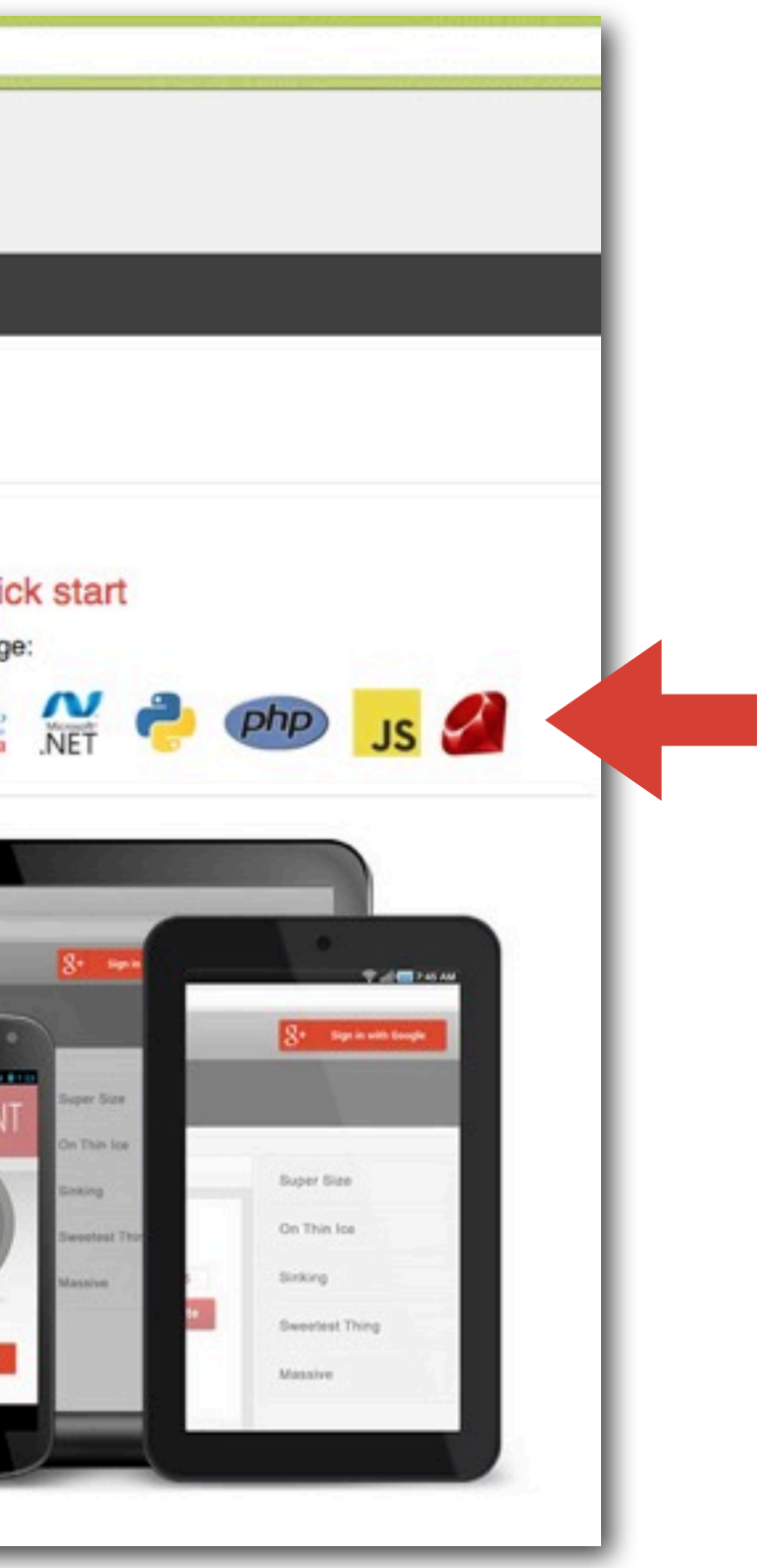

### **Cookbook "Roles" page**

- You're acting on behalf of a human who is present and can interact with the system. This is the default mode of operation and should Just Work in the vast majority of [authentication](https://devsite.googleplex.com/accounts/cookbook/functions/Authentication) and [authorization](https://devsite.googleplex.com/accounts/cookbook/functions/Authorization) scenarios. Google's software attempts to optimize both for security and convenience, which is to say that it will typically not ask a human to reiterate a previously granted authorization, and will not prompt for re-authentication more than is reasonably necessary.
- You need to act on behalf of a human, even when the human [is not available](https://devsite.googleplex.com/accounts/cookbook/roles/Offline) to interact via the Internet.
- You're acting [on behalf of an app](https://devsite.googleplex.com/accounts/cookbook/roles/Apps) rather than an individual human.

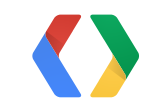

# Cross-client Identity

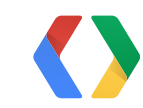

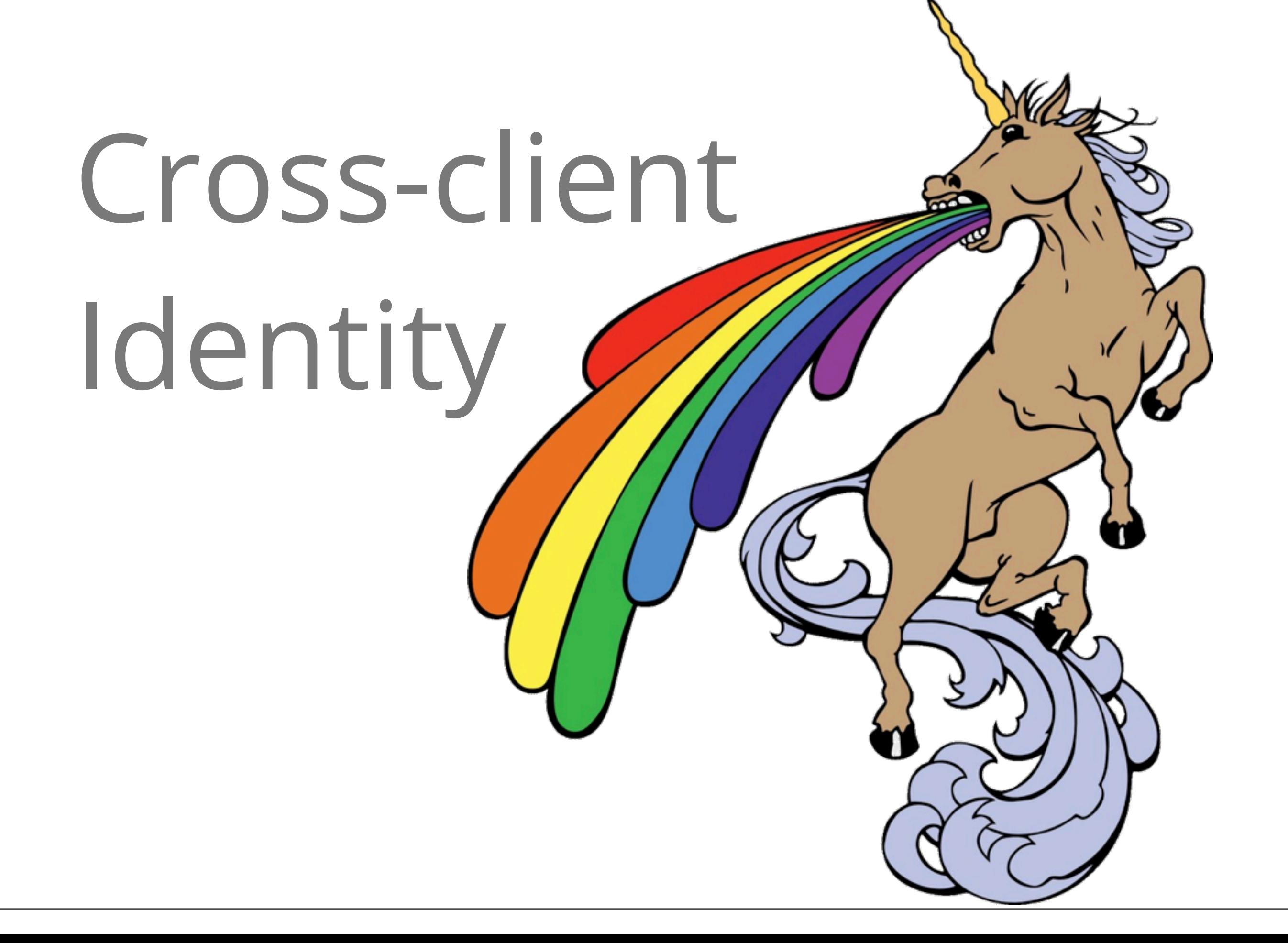

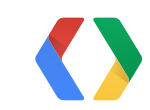

### **Developer API console**

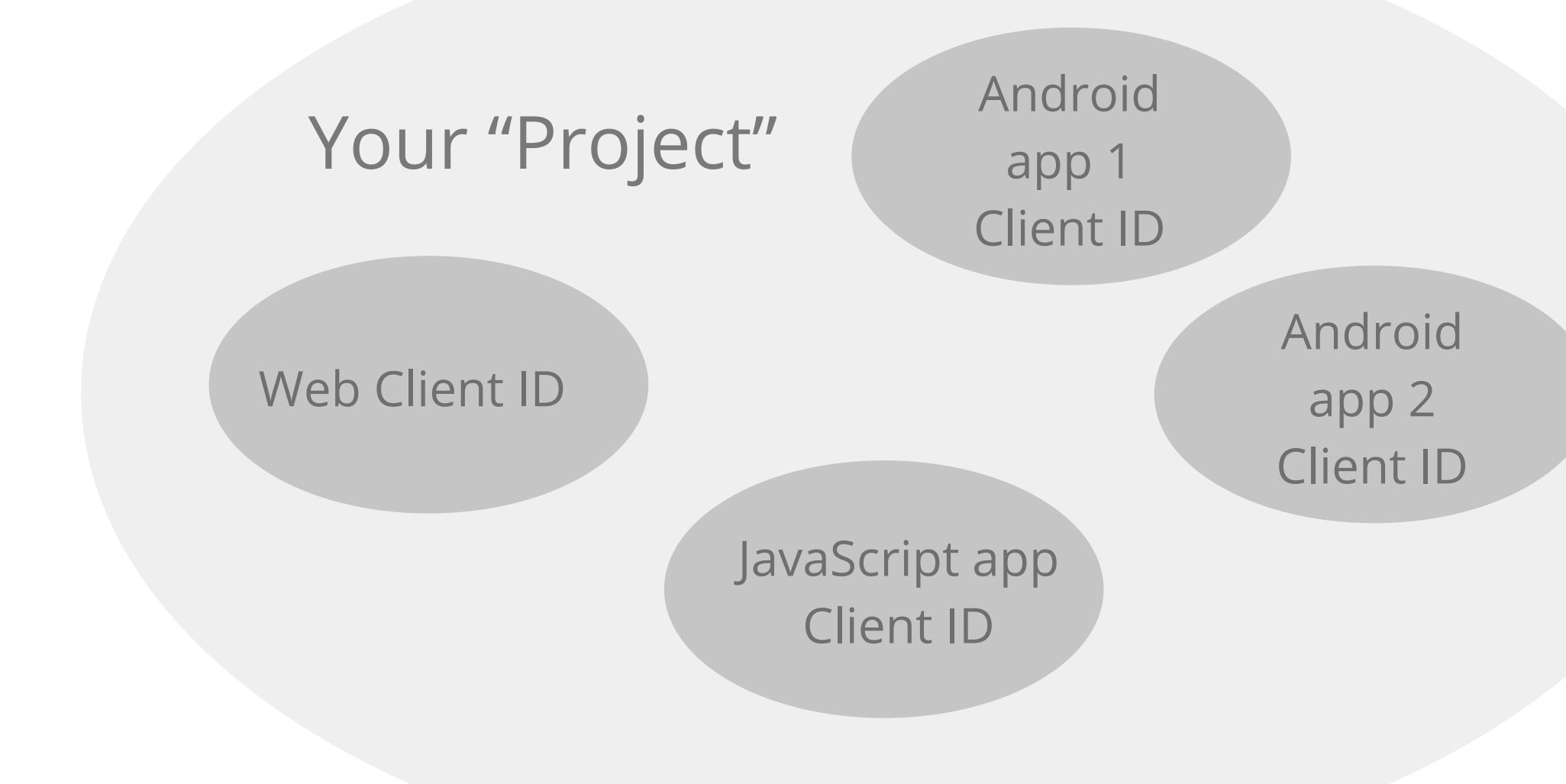

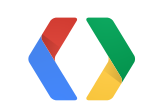

### **Developer API console**

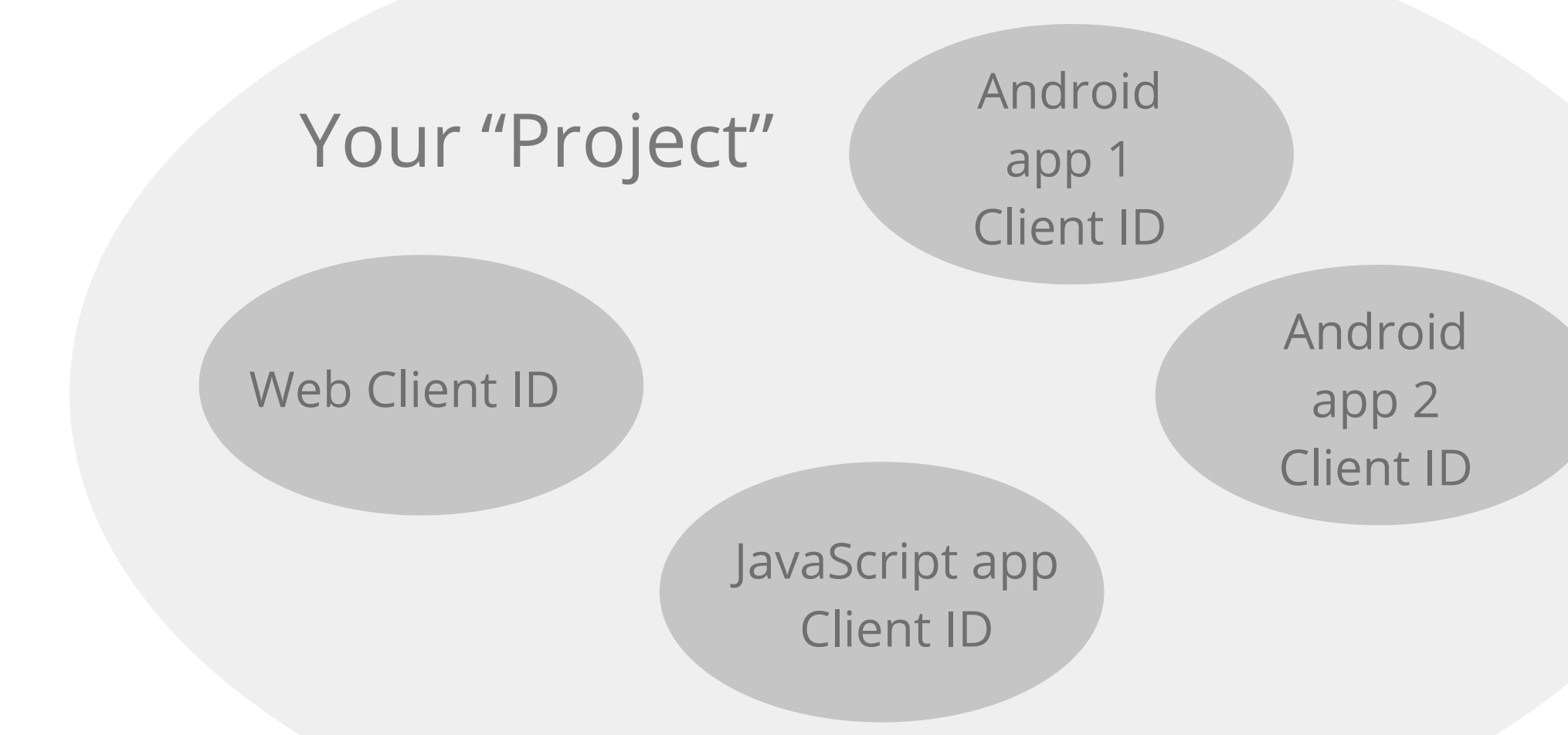

# Auth one, auth 'em all

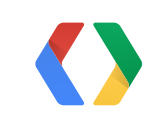

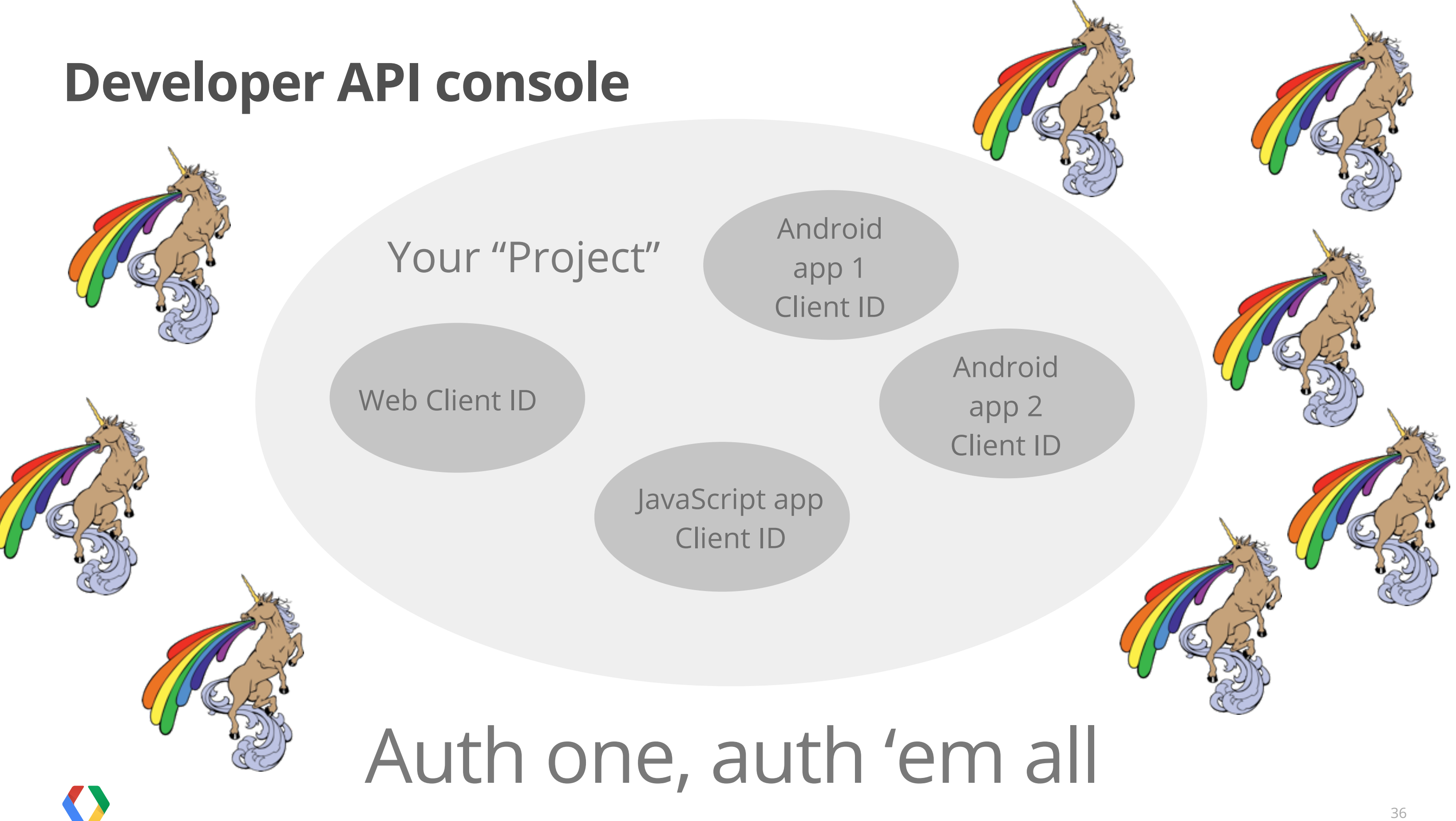

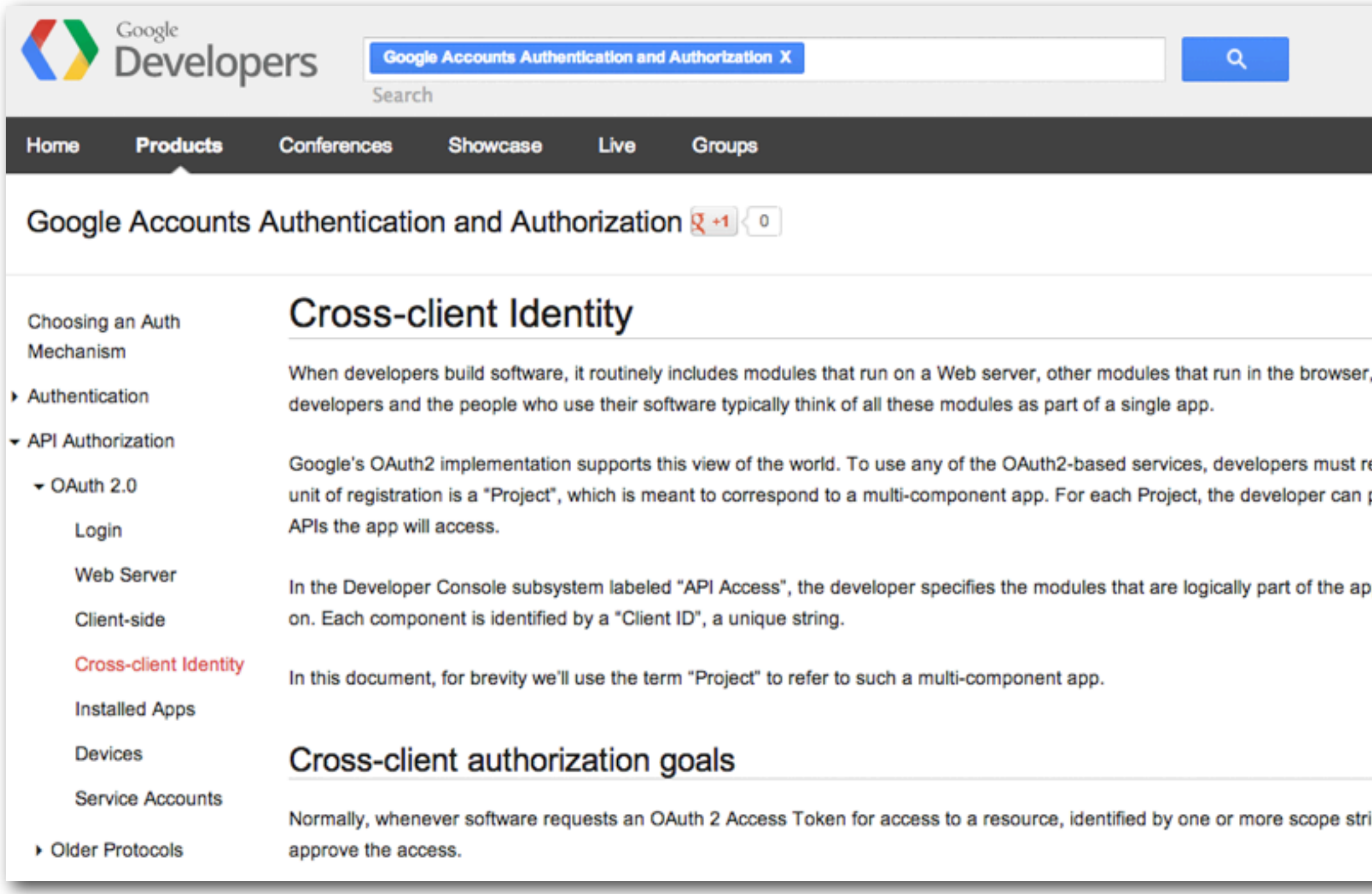

### developers.google.com/accounts/docs/CrossClientAuth

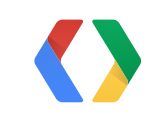

, and others that run as native mobile apps. Both

register their software in the Developer Console. The provide branding information and must specify which

pplication: Web-server, native-client, JavaScript, and so

rings, on some user's behalf, the user will be asked to

Shared Access-Token grant

Mobile app gets offline Web-app access

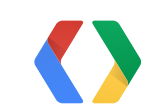

# Cross-client Identity

### Shared Access-Token grant

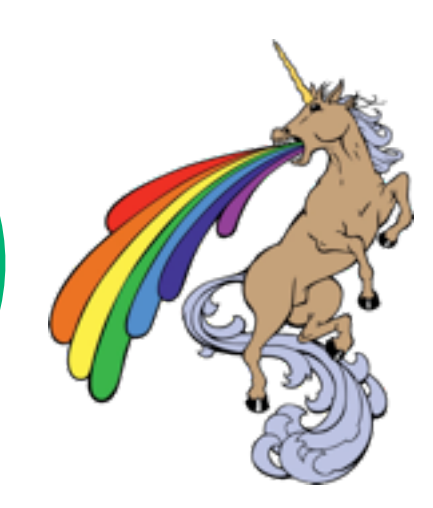

Mobile app gets offline Web-app access

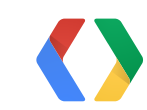

# Cross-client Identity

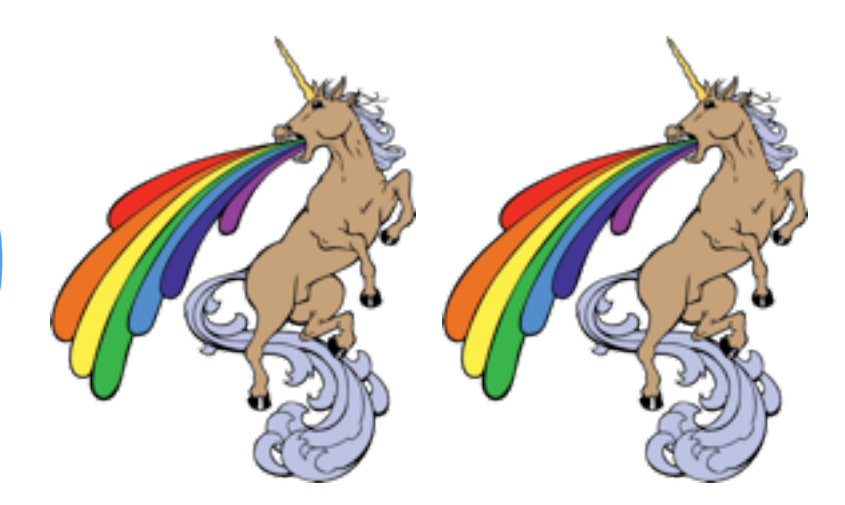

### Shared Access-Token grant

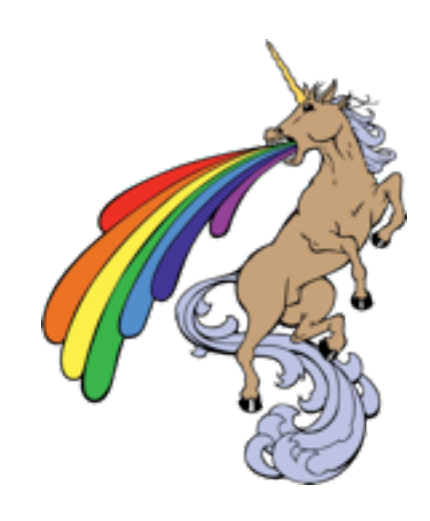

Mobile app gets offline Web-app access

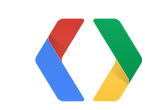

# Cross-client Identity

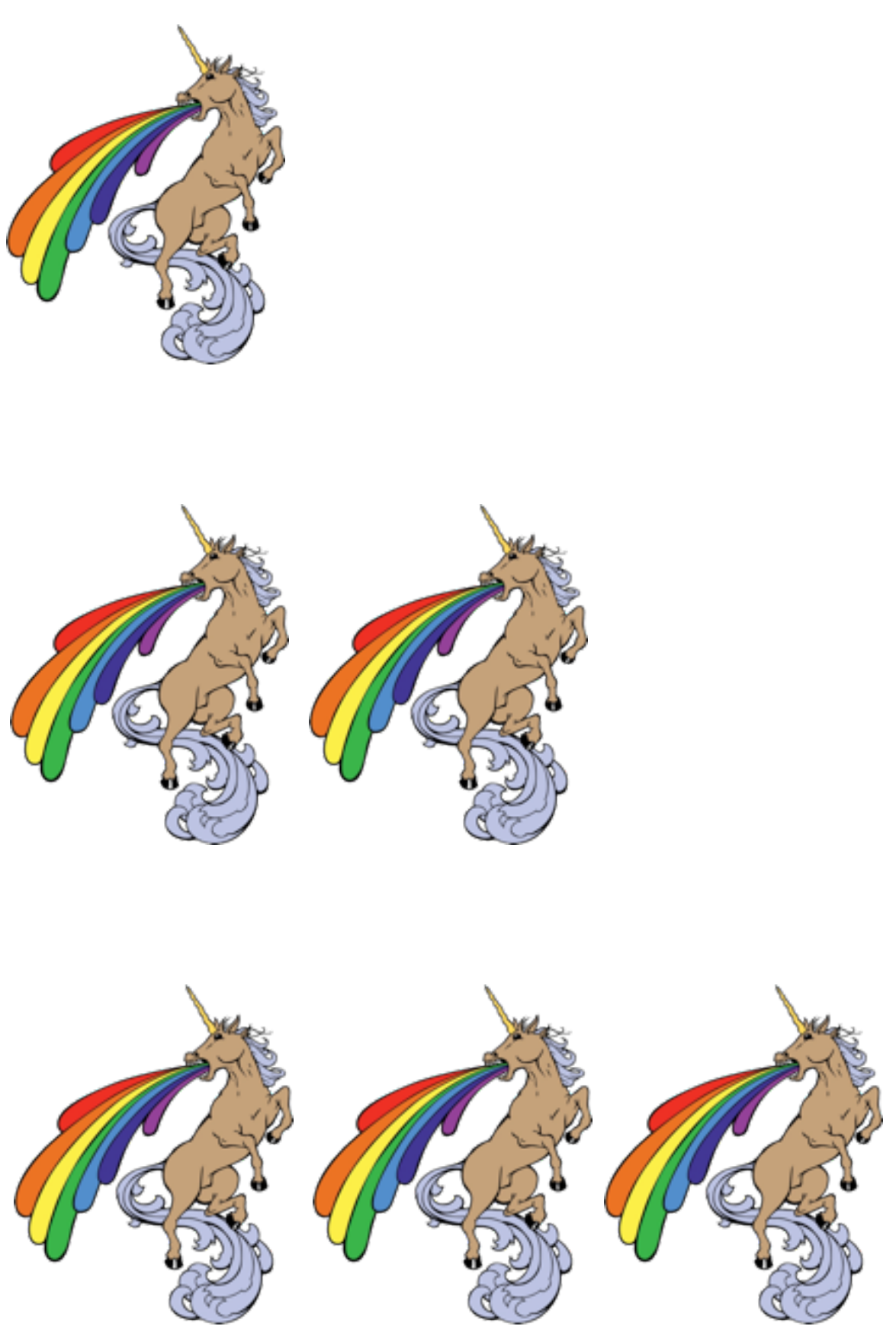

### Shared Access-Token grant

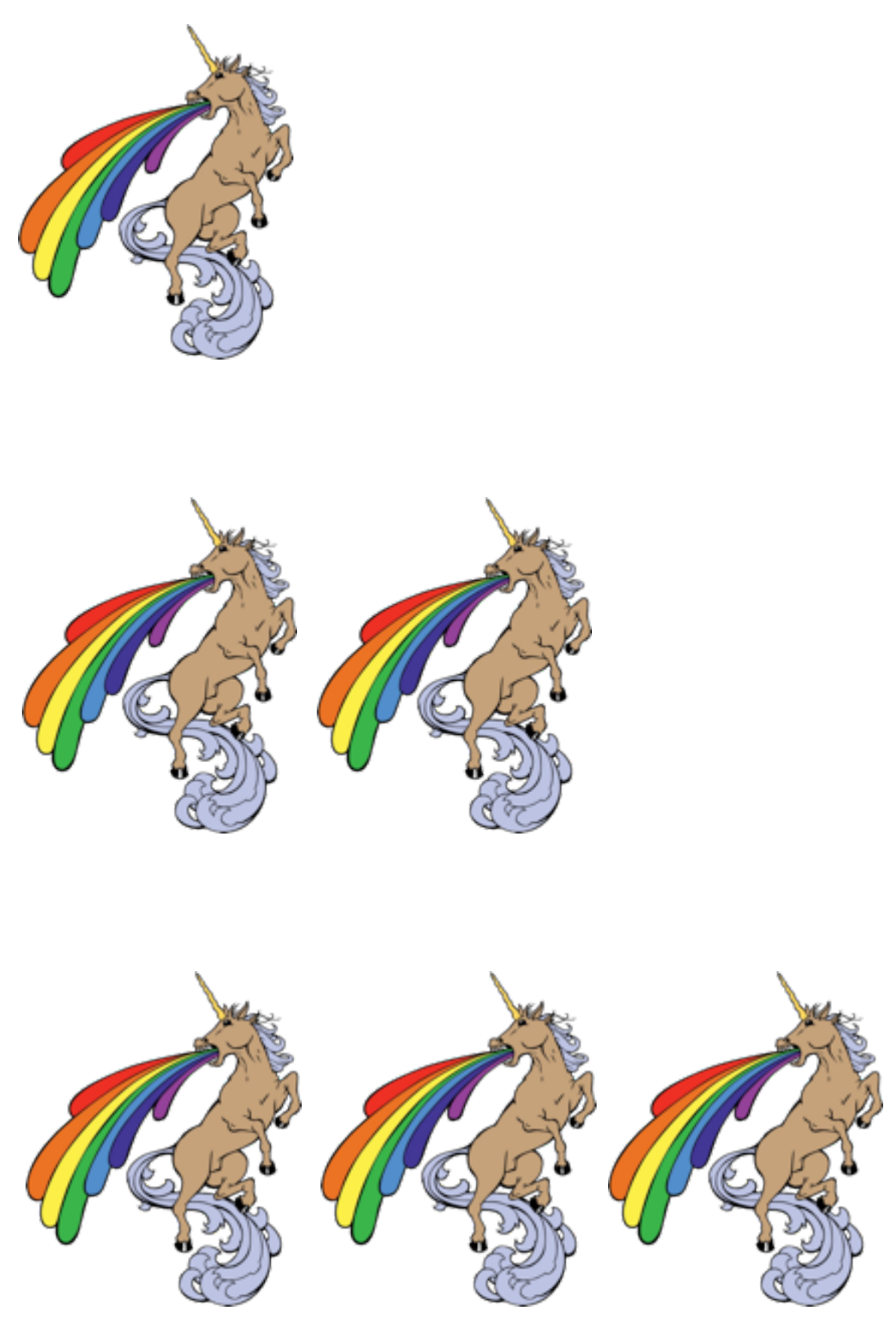

Mobile app gets offline Web-app access

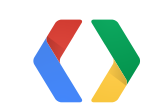

# Cross-client Identity

### Your client app

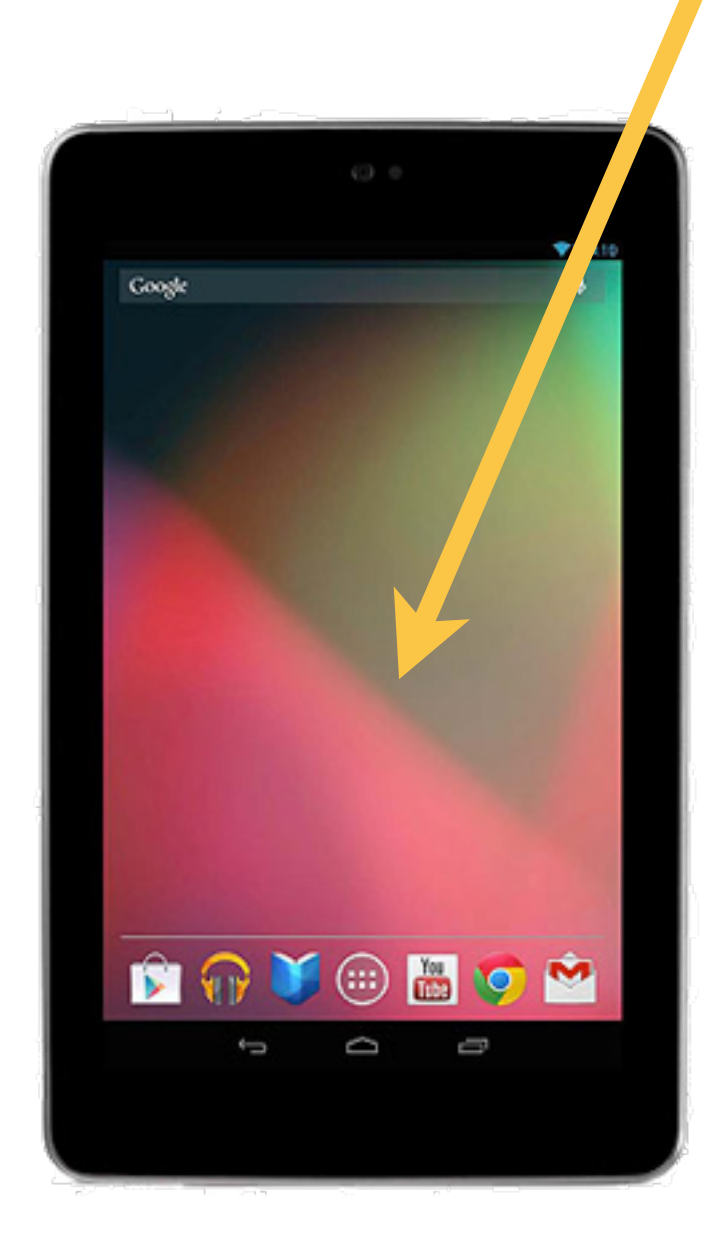

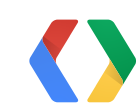

## Your client app

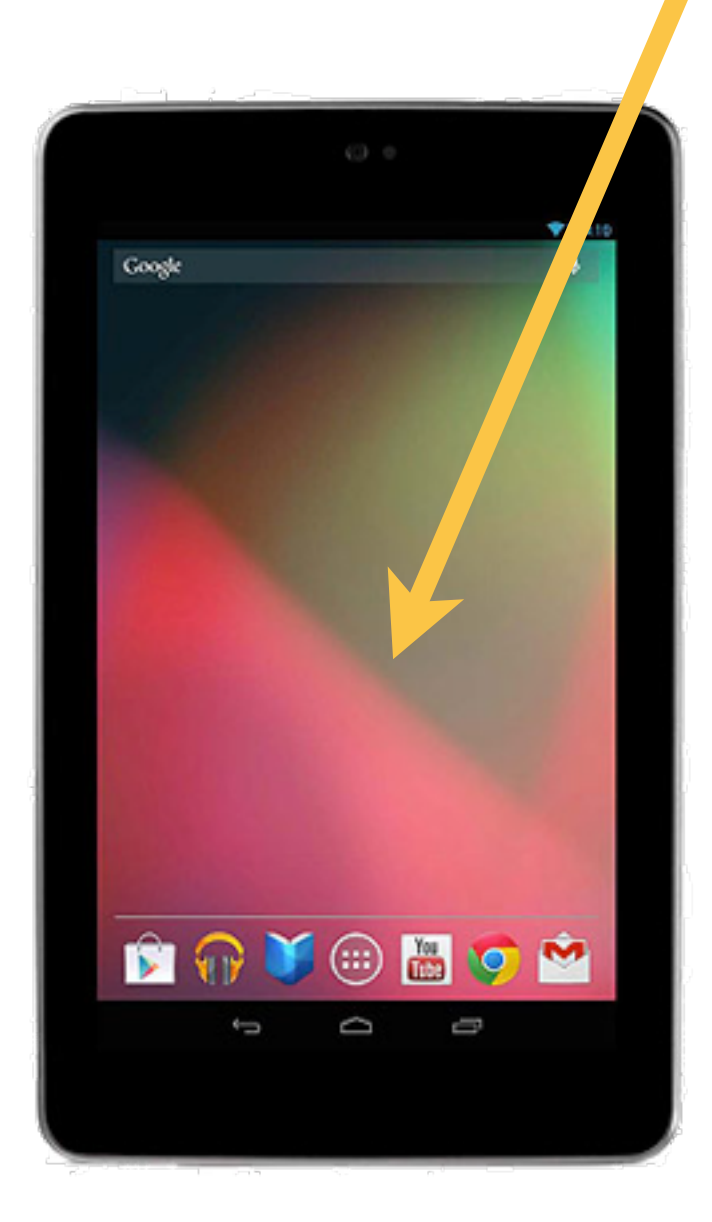

# Your server back-end

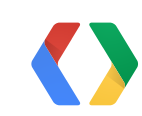

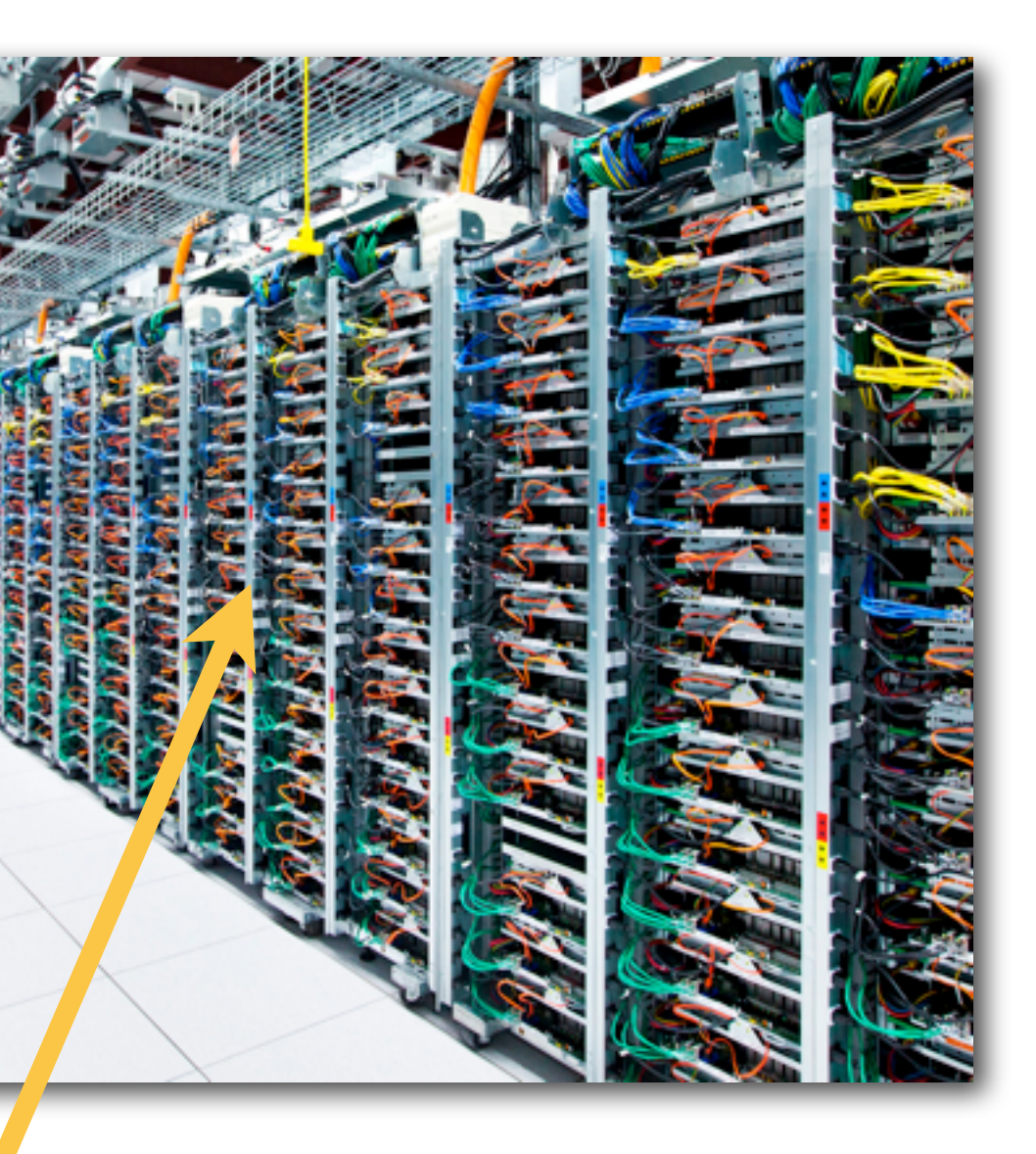

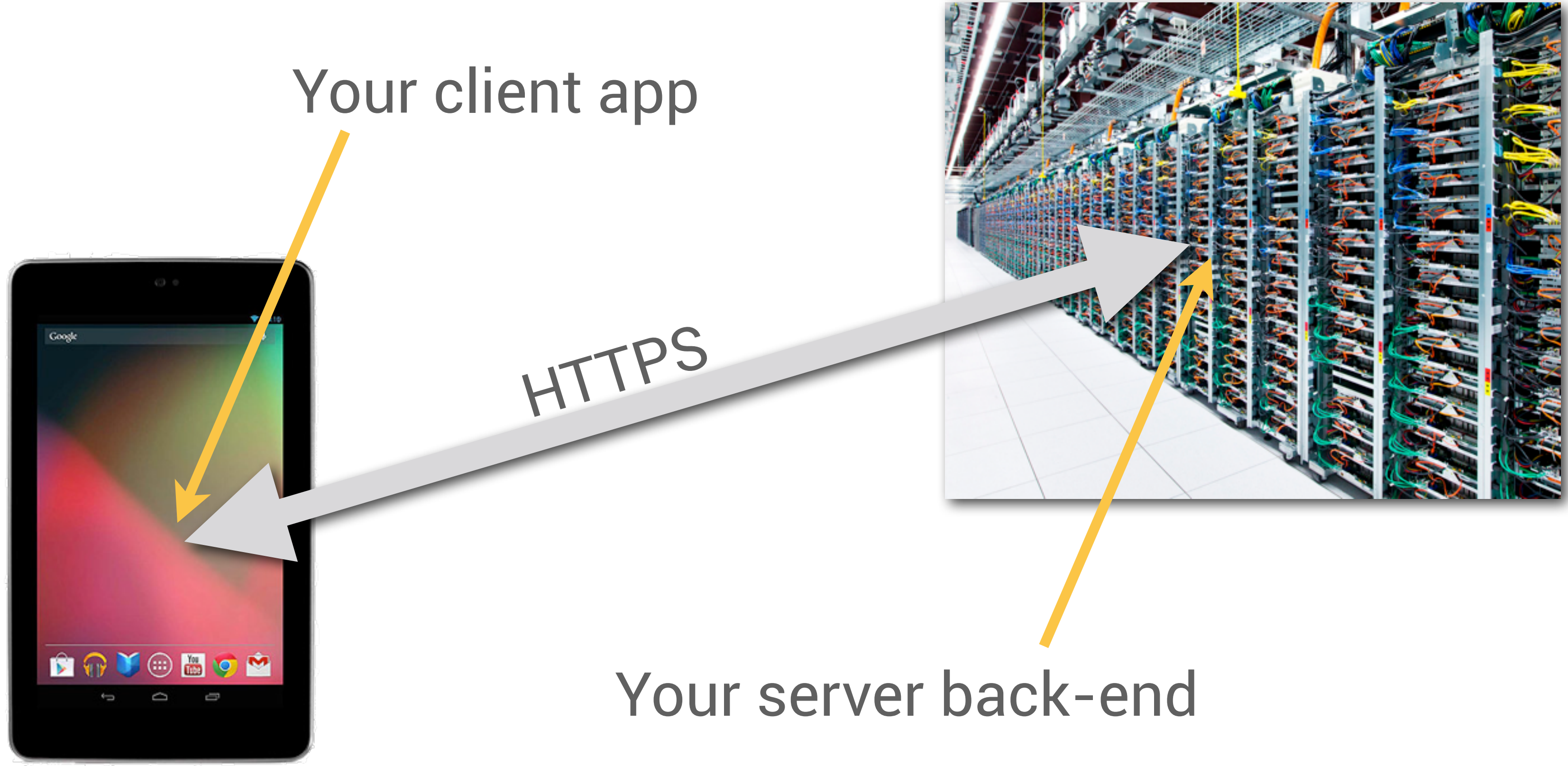

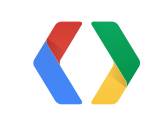

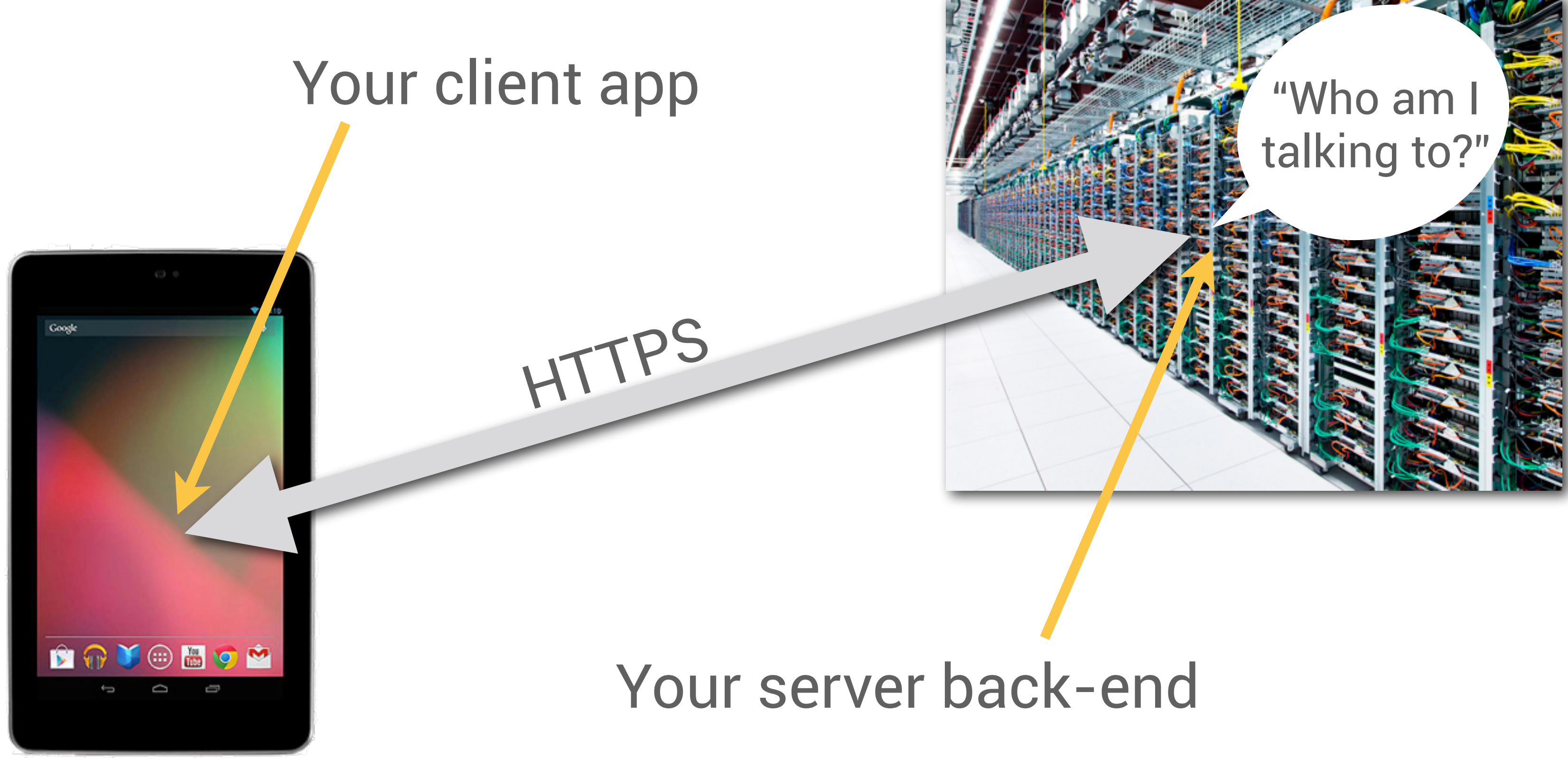

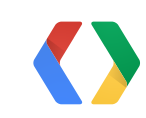

# (FavColor mobile demo)

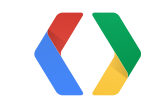

### Mobile app gets offline Web-app access

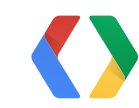

### Mobile app gets offline Web-app access

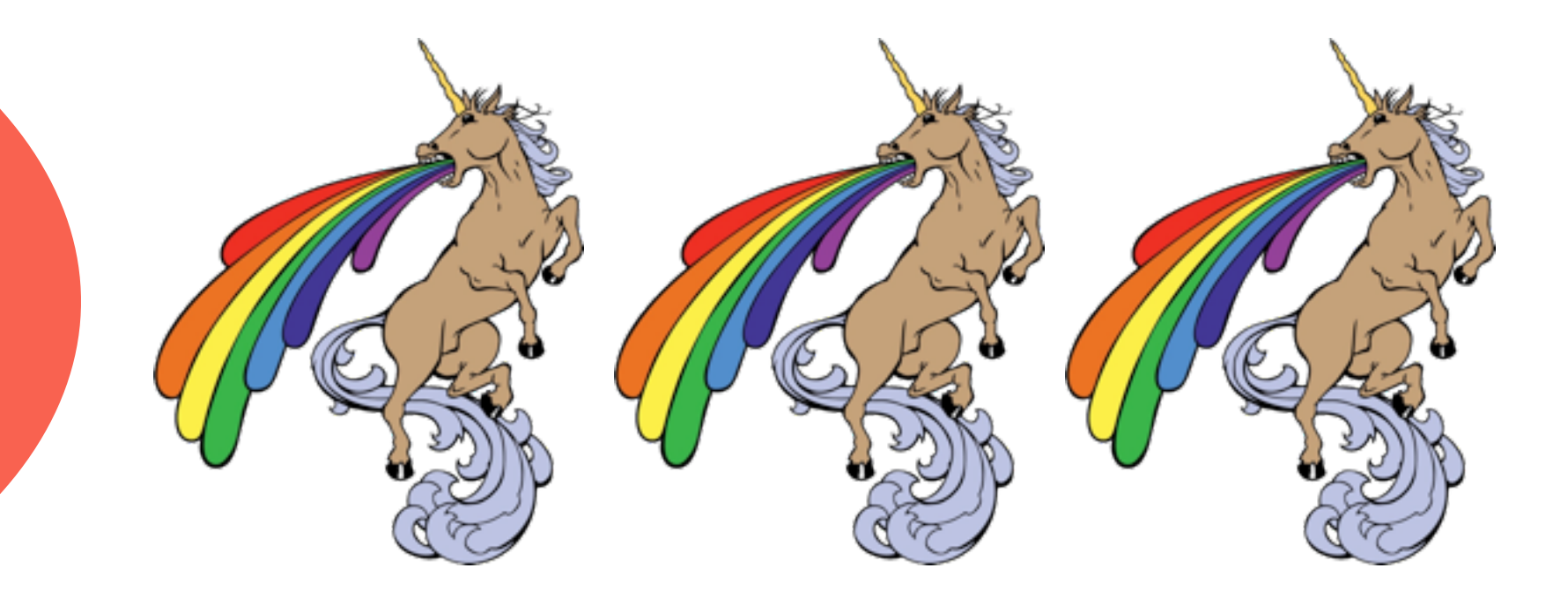

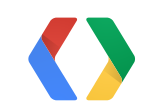

### Google

### Gmail

Experience the ease and simplicity of Gmail, everywhere you go.

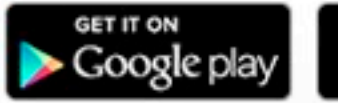

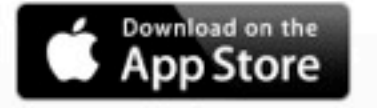

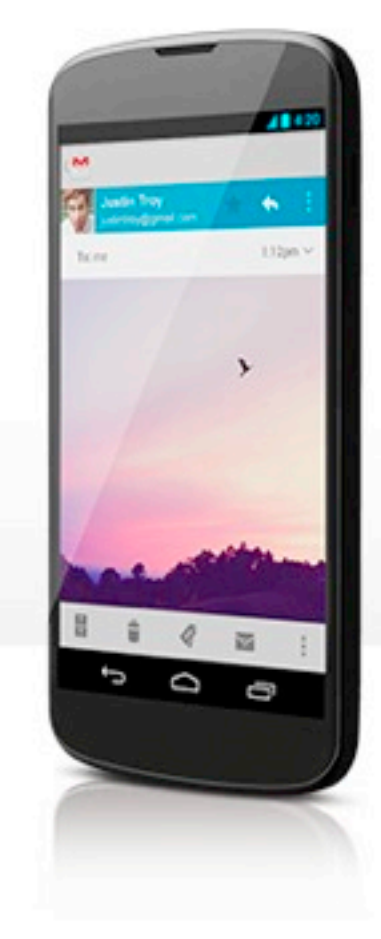

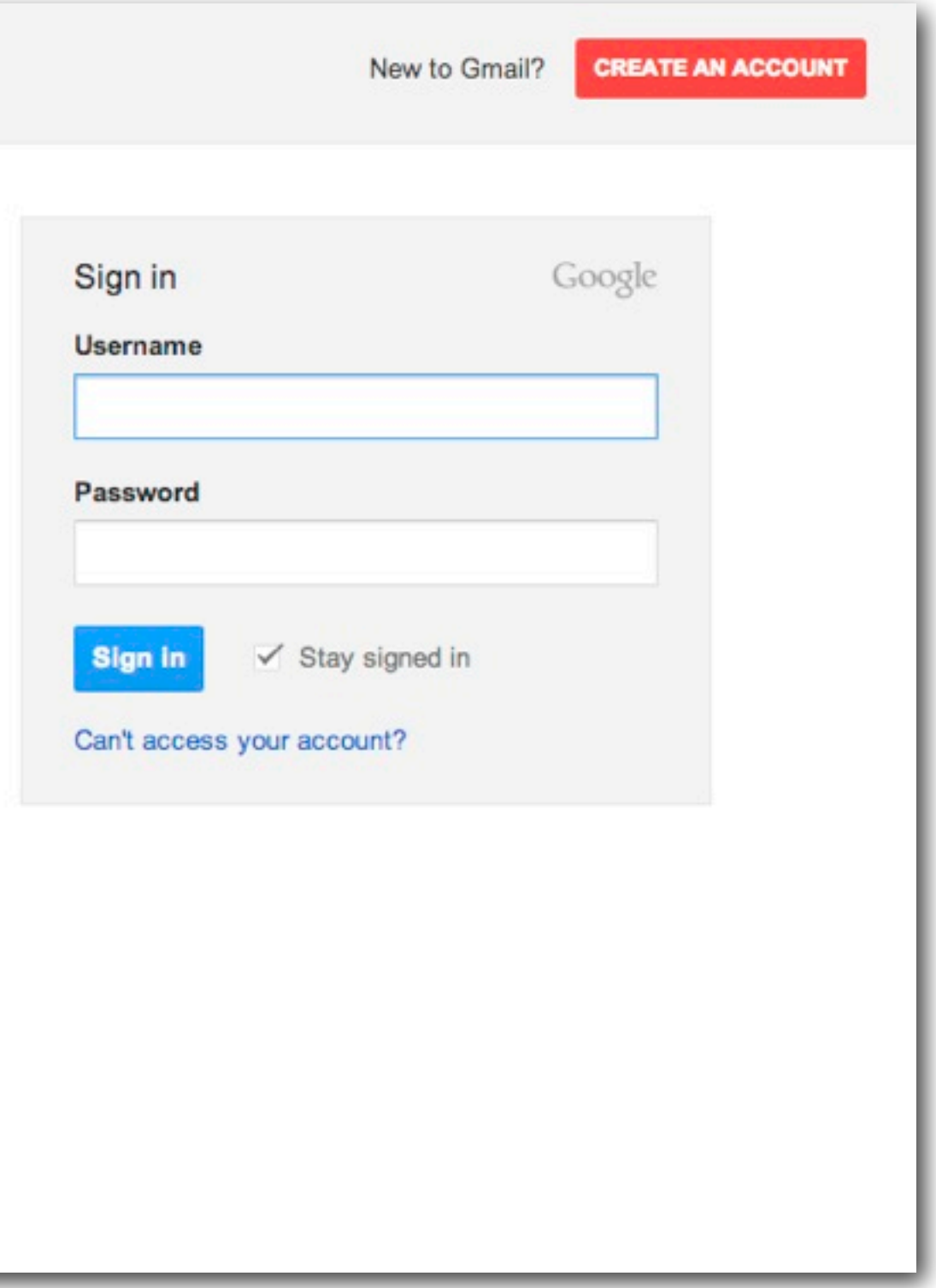

### About Gmail - email from Google

Video chat with friends, or give someone a ring all from your inbox. Switch to Gmail to get the latest features, or take Gmail to work.

### One Google account for everything

One username and password is all you need to unlock more features from the Google services you use everyday.

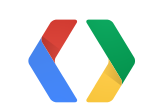

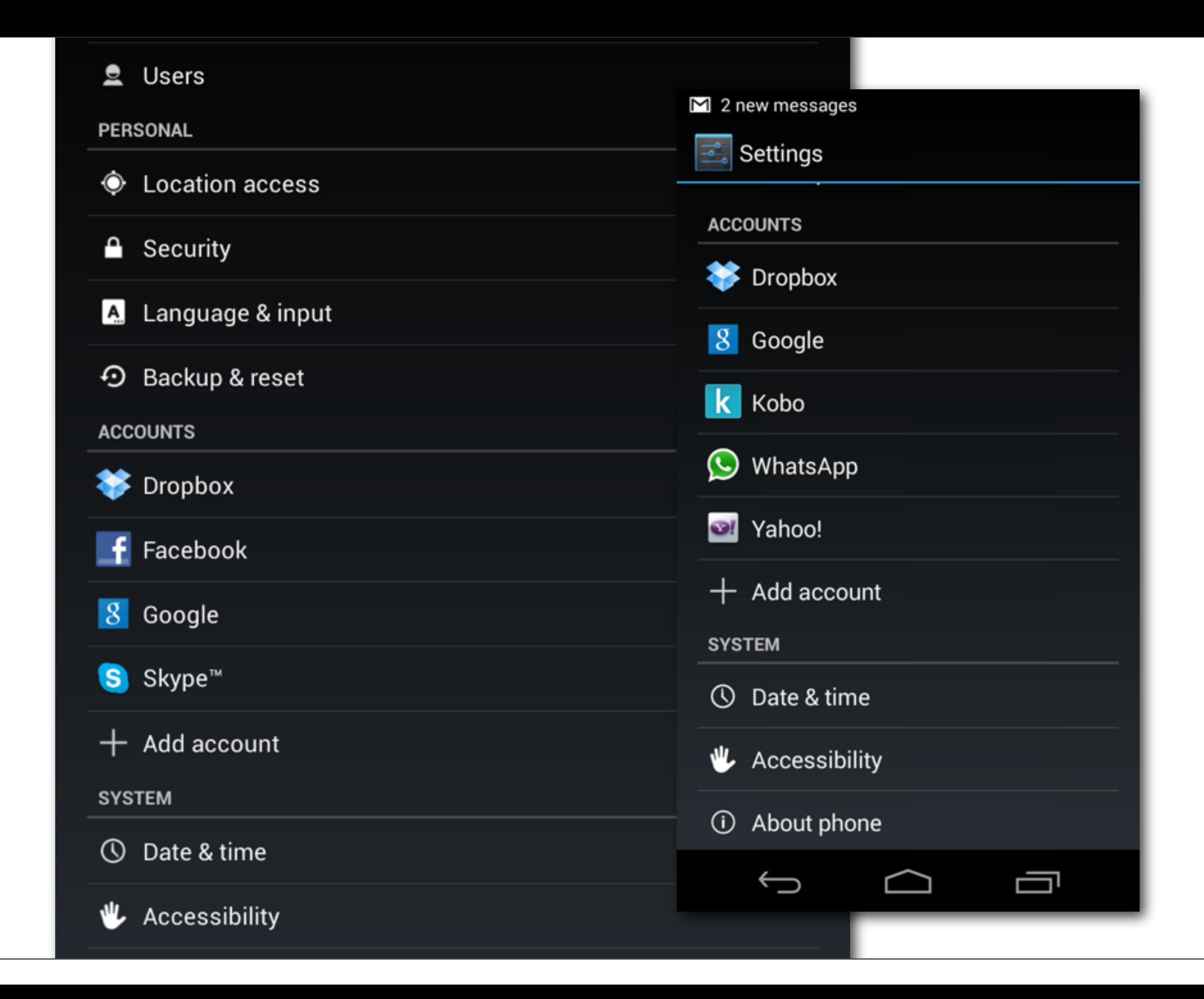

### An Introduction to Integrating Google+ Sign-In

**Jonathan Beri, Ridhima Kedia**

- 
- Google+ Sign-In for Web Apps
- Silvano Luciani, Xiangtian Dai<br> **Best Practices for Google+ Sign-In**

Google+ Sign-In for Android Developers

**Lee Denison, Wesley Tarle**

**Ade Oshineye**

### Google+ Sign-In for iOS Developers

**Gus Class, Joanna Smith**

### Cross-Platform Auth with Google+ Sign-In

**Francis Ma, Chris Cartland**

How to Offer Google+ Sign-In Alongside Other Social Sign-In Services

**Ian Barber**

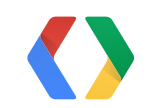

Keys to the Kingdom: Design Patterns for Using OAuth in the Cloud

**Benjamin Wiley Sittler, Adam Eijdenberg**

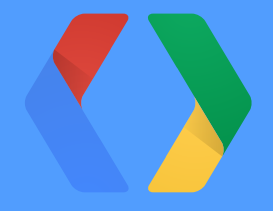

### **<Thank You!>**

tbray.org/ google.com/+TimBray @timbray

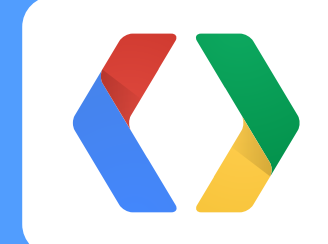